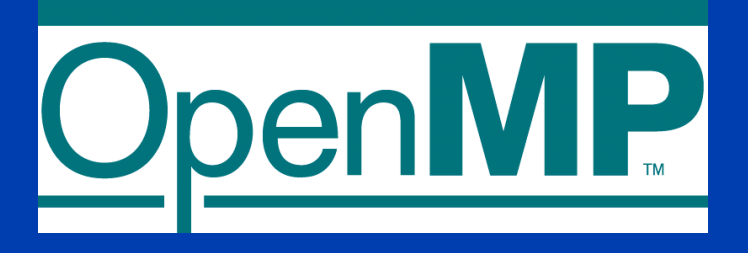

#### **OpenMP Tutorial Part 2: Advanced OpenMP**

#### **Rudolf Eigenmann**

**Purdue University School of Electrical and Computer Engineering** 

#### **Tim Mattson**

**Intel Corporation Computational Software Laboratory** 

# **SC**'**2000 Tutorial Agenda**

 $\rightarrow$  **• Summary of OpenMP basics** l **OpenMP: The more subtle/advanced stuff**   $\bullet$  **OpenMP case studies • Automatic parallelism and tools support • Mixing OpenMP and MPI • The future of OpenMP** 

## **Summary of OpenMP Basics**

- **Parallel Region**
- **.** Worksharing
	-
	-
- **Pata Environment**

**C\$omp parallel #pragma omp parallel** 

**C\$omp do #pragma omp for C\$omp sections #pragma omp sections C\$omp single #pragma omp single C\$omp workshare #pragma omp workshare** 

- ◆ directive: threadprivate
- ◆ **clauses: shared, private, lastprivate, reduction, copyin, copyprivate**
- **Synchronization** 
	- ◆ directives: critical, barrier, atomic, flush, ordered, master
- **e** Runtime functions/environment variables

#### **Agenda**

 $\bullet$  **Summary of OpenMP basics Commandel Children Engine Subtle/advanced stuff** ◆ More on Parallel Regions ◆ Advanced Synchronization **◆ Remaining Subtle Details**  $\bullet$  **OpenMP case studies • Automatic parallelism and tools support • Mixing OpenMP and MPI • The future of OpenMP** 

#### **OpenMP: Some subtle details**

#### **. Dynamic mode (the default mode):**

- **The number of threads used in a parallel region can vary from one parallel region to another.**
- **Setting the number of threads only sets the maximum number of threads - you could get less.**

#### **c** Static mode:

– **The number of threads is fixed between parallel regions.** 

l **OpenMP lets you nest parallel regions, but…**

– **A compiler can choose to** *serialize* **the nested parallel region (i.e. use a team with only one thread).** 

## **Static vs dynamic mode**

**• An example showing a static code that uses threadprivate data between parallel regions.** 

### **EPCC Microbenchmarks**

**• A few slides showing overheads measured with the EPCC microbenchmarks.** 

#### **Nested Parallelism**

#### **• OpenMP lets you nest parallel regions.**

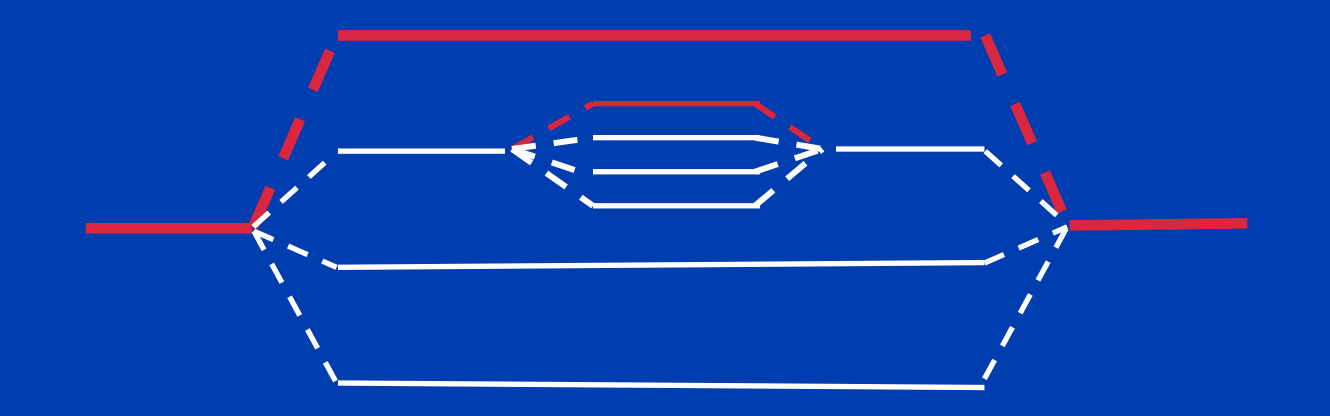

**• But a conforming implementation can ignore the nesting by serializing inner parallel regions.** 

## **OpenMP: The numthreads() clause**

#### **New in OpenMP 2.0**

**• The numthreads clause is used to request a number of threads for a parallel region:**

**Any integer expression** 

integer id, N

C\$OMP PARALLEL NUMTHREADS(2 \* NUM\_PROCS)

 $id =$  omp get thread num()  $res(id) = big job(id)$ 

C\$OMP END PARALLEL

**• NUMTHREADS only effects the parallel region on which it appears.** 

### **Nested parallelism challenges**

- **Is nesting important enough for us to worry about?**
- **. Nesting is incomplete in OpenMP. Algorithm designers want systems to give us nesting when we ask for it.** 
	- **◆ What does it mean to ask for more threads than processors? What should a system do when this happens?**

• The set num threads routine can only be **called in a serial region. Do all the nested parallel regions have to have the same number of threads?** 

## **OpenMP: The if clause**

**• The if clause is used to turn parallelism on or off in a program:**

> **Make a copy of id for each thread.**

integer id, N

C\$OMP PARALLEL PRIVATE(id) IF(N.gt.1000)

 $id =$  omp get thread num()  $res(id) = big job(id)$ 

C\$OMP END PARALLEL

**• The parallel region is executed with multiple threads only if the logical expression in the IF clause is .TRUE.** 

## **OpenMP: OpenMP macro**

**. OpenMP defines the macro \_OPENMP as YYYYMM where YYYY is the year and MM is the month of the OpenMP specification used by the compiler** 

int id  $= 0$ ;

```
#ifdef _OPENMP
```
 id = omp\_get\_thread\_num(); printf(" I am %d \n",id);

#endif

#### **OpenMP: Environment Variables: The full set**

l **Control how** "**omp for schedule(RUNTIME)**" **loop iterations are scheduled.** – **OMP\_SCHEDULE** "**schedule[, chunk\_size]**" **• Set the default number of threads to use.** – **OMP\_NUM\_THREADS** *int\_literal*  **• Can the program use a different number of threads in each parallel region?**  – **OMP\_DYNAMIC TRUE || FALSE . Do you want nested parallel regions to create new teams of threads, or do you want them to be serialized?** 

– **OMP\_NESTED TRUE || FALSE** 

#### **OpenMP: Library routines: Part 2**

**• Runtime environment routines:** 

- **Modify/Check the number of threads**
- omp\_set\_num\_threads(), omp\_get\_num\_threads(), omp\_get\_thread\_num(), omp\_get\_max\_threads() – **Turn on/off nesting and dynamic mode**  – omp\_set\_nested(), omp\_get\_nested(), omp set dynamic(), omp get dynamic()
- **Are we in a parallel region?** 
	- $-$  omp in parallel()
- **How many processors in the system?** 
	- $-$  omp\_num\_procs()

#### **Agenda**

 $\bullet$  **Summary of OpenMP basics**  $\bullet$  **OpenMP: The more subtle/advanced stuff** ◆ More on Parallel Regions **EXADVANCED Synchronization ◆ Remaining Subtle Details**  $\bullet$  **OpenMP case studies • Automatic parallelism and tools support • Mixing OpenMP and MPI • The future of OpenMP** 

#### **OpenMP: Library routines: The full set**

#### $\bullet$  **Lock routines**

 $-$  omp init lock(), omp set lock(), omp\_unset\_lock(), omp\_test\_lock() for nestable locks **e** Runtime environment routines: – **Modify/Check the number of threads**  – omp\_set\_num\_threads(), omp\_get\_num\_threads(), omp get thread num(), omp get max threads() – **Turn on/off nesting and dynamic mode**  – omp\_set\_nested(), omp\_get\_nested(), omp set dynamic(), omp get dynamic() – **Are we in a parallel region?**   $-$  omp in parallel() – **How many processors in the system?**   $-$  omp\_num\_procs() … and likewise

**OpenMP: Library Routines • Protect resources with locks.** 

omp lock t lck; omp\_init\_lock(&lck); #pragma omp parallel private (tmp, id)

 $id =$ omp get thread num();  $tmp = do$  lots of work(id); omp\_set\_lock(&lck); printf("%d %d", id, tmp); omp\_unset\_lock(&lck);

 $\{$ 

}

**Wait here for your turn.** 

**Release the lock so the next thread gets a turn.** 

**OpenMP: Atomic Synchronization** • Atomic applies only to the update of x.

**C\$OMP PARALLEL PRIVATE(B) B = DOIT(I) C\$OMP ATOMIC**   $X = X + foo(B)$ 

**C\$OMP END PARALLEL** 

**C\$OMP PARALLEL PRIVATE(B, tmp) B = DOIT(I) tmp = foo(B) C\$OMP CRITICAL X = X + tmp** 

**C\$OMP END PARALLEL** 

**Some thing the two of these are the same, but they aren**'**t if there are side effects in foo() and they involve shared data.** 

#### **OpenMP: Synchronization**

- **The flush construct denotes a sequence point where a thread tries to create a consistent view of memory.** 
	- **All memory operations (both reads and writes) defined prior to the sequence point must complete.**
	- **All memory operations (both reads and writes) defined after the sequence point must follow the flush.**
	- **Variables in registers or write buffers must be updated in memory.**

**• Arguments to flush specify which variables are flushed. No arguments specifies that all thread visible variables are flushed.** 

#### **OpenMP: A flush example**

**. This example shows how flush is used to implement pair-wise synchronization.** 

**integer ISYNC(NUM\_THREADS) C\$OMP PARALLEL DEFAULT (PRIVATE) SHARED (ISYNC) IAM = OMP\_GET\_THREAD\_NUM() ISYNC(IAM) = 0 C\$OMP BARRIER CALL WORK() ISYNC(IAM) =**  $1/11'$  **m all done; signal this to other threads C\$OMP FLUSH(ISYNC) DO WHILE (ISYNC(NEIGH) .EQ. 0) C\$OMP FLUSH(ISYNC) END DO C\$OMP END PARALLEL Make sure other threads can see my write. Make sure the read picks up a good copy from memory.**

**Note: OpenMP**'**s flush is analogous to a fence in other shared memory API**' **s.** 

#### **OpenMP: Implicit synchronization**

#### **• Barriers are implied on the following OpenMP constructs:**

**end parallel end do (except when nowait is used) end sections (except when nowait is used) end single (except when nowait is used)** 

#### **• Flush is implied on the following OpenMP constructs:**

**barrier critical, end critical end do end parallel**

**end sections end single ordered, end ordered parallel**

### **Synchronization challenges**

- $\bullet$  **OpenMP only includes synchronization directives that** "**have a sequential reading**"**. Is that enough?** 
	- **◆Do we need conditions variables?**
	- ◆ Monotonic flags?
	- **← Other pairwise synchronization?**

 $\bullet$  **When can a programmer know they need or don**'**t need flush? If we implied flush on locks, would we even need this confusing construct?** 

#### **Agenda**

 $\bullet$  **Summary of OpenMP basics**  $\bullet$  **OpenMP: The more subtle/advanced stuff** ◆ More on Parallel Regions ◆ Advanced Synchronization **Remaining Subtle Details**  $\bullet$  **OpenMP case studies • Automatic parallelism and tools support • Mixing OpenMP and MPI • The future of OpenMP** 

#### **OpenMP: Some Data Scope clause details**

- l **The data scope clauses take a list argument** 
	- **The list can include a common block name as a short hand notation for listing all the variables in the common block.**
- **Default private for some loop indices:** 
	- **Fortran: loop indices are private even if they are specified as shared.**
	- **C: Loop indices on** "**work-shared loops**"  **are private when they otherwise would be shared.**
- **Not all privates are undefined** 
	- **Allocatable arrays in Fortran**

**See the OpenMP spec. for more details.**

– **Class type (I.e. non-POD) variables in C++.** 

#### **OpenMP: More subtle details**

- **Variables privitized in a parallel region can not be reprivitized on an enclosed omp for.**
- **e Assumed size and assumed shape arrays can not be privitized.**

**This restriction will be dropped in OpenMP 2.0**

- **Fortran pointers or allocatable arrays can not lastprivate or firstprivate.**
- l **When a common block is listed in a data clause, its constituent elements can**'**t appear in other data clauses.**
- **If a common block element is privitized, it is no longer associated with the common block.**

#### **OpenMP: directive nesting**

- **For, sections and single directives binding to the same parallel region can**'**t be nested.**
- **c** Critical sections with the same name can't be nested.
- l **For, sections, and single can not appear in the dynamic extent of critical, ordered or master.**
- **e** Barrier can not appear in the dynamic extent of for, **ordered, sections, single., master or critical**
- **. Master can not appear in the dynamic extent of for, sections and single.**
- **e Ordered are not allowed inside critical**
- **Any directives legal inside a parallel region are also legal outside a parallel region in which case they are treated as part of a team of size one.**

#### **Agenda**

 $\bullet$  **Summary of OpenMP basics** l **OpenMP: The more subtle/advanced stuff**   $\rightarrow$  **• OpenMP case studies** u**Parallelization of the SPEC OMP 2001 benchmarks**  ◆**Performance tuning method • Automatic parallelism and tools support • Mixing OpenMP and MPI • The future of OpenMP** 

## **The SPEC OMP2001 Applications**

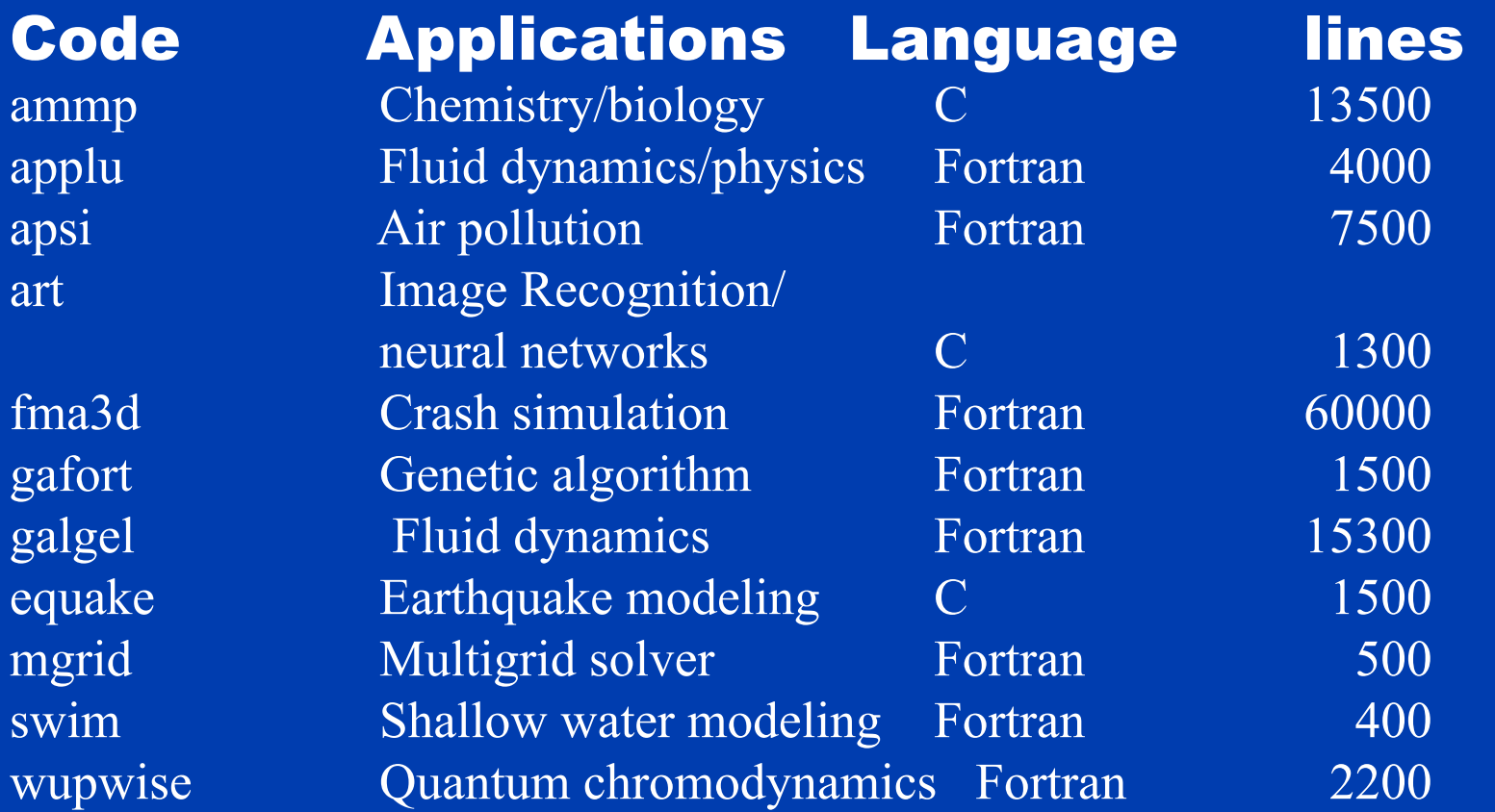

## **Basic Characteristics**

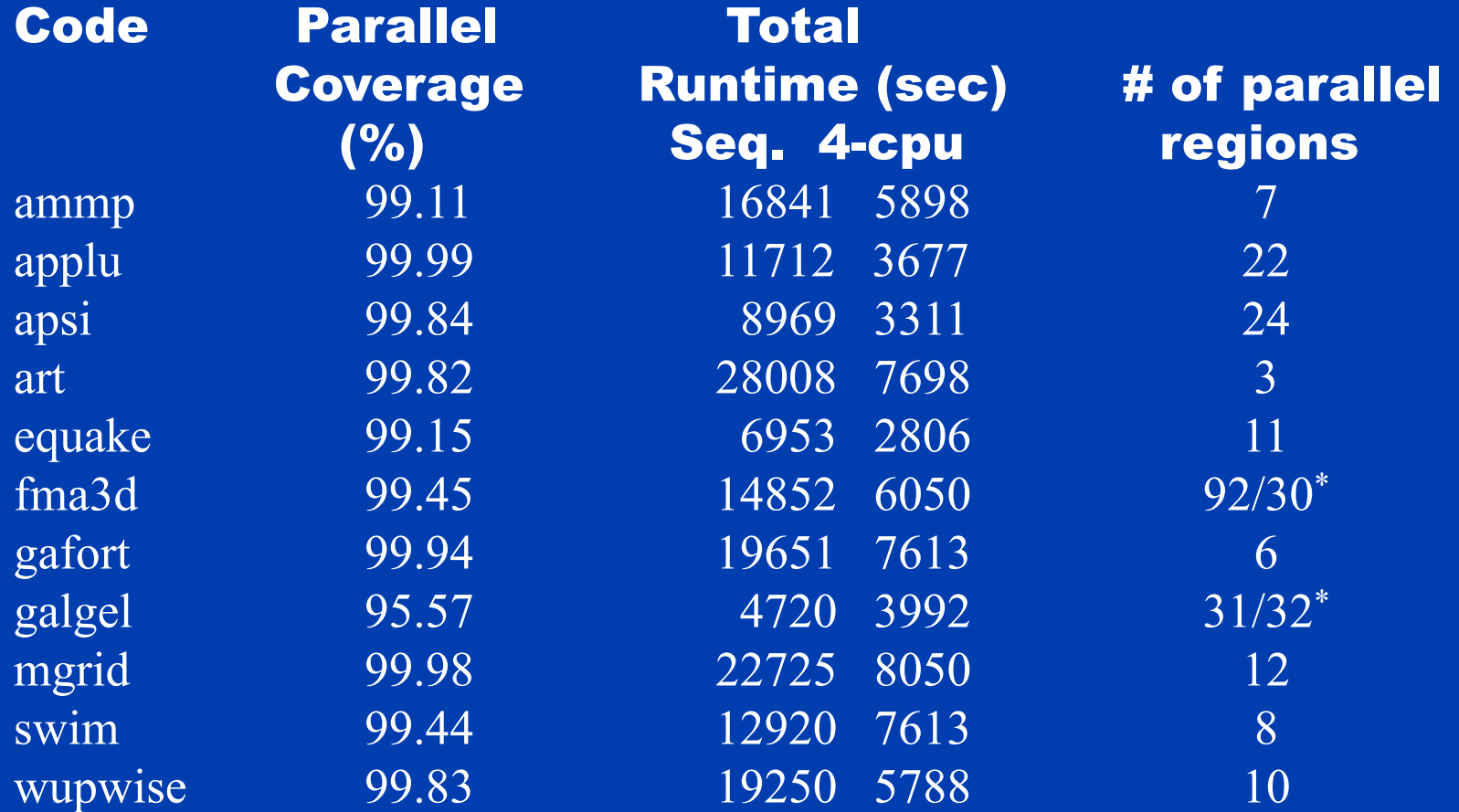

\* lexical parallel regions / parallel regions called at runtime

#### **Wupwise**

- l **Quantum chromodynamics model written in Fortran 90**
- **Parallelization was relatively straightforward** ◆10 OMP PARALLEL regions ◆**PRIVATE and (2) REDUCTION clauses ◆1 critical section**
- **Loop coalescing was used to increase the size of parallel sections**

**Logic added to support loop collalescing** 

#### **Major parallel loop in Wupwise**

**C\$OMP PARALLEL** 

**C\$OMP+ PRIVATE (AUX1, AUX2, AUX3), C\$OMP+ PRIVATE (I, IM, IP, J, JM, JP, K, KM, KP, L, LM, LP), C\$OMP+ SHARED (N1, N2, N3, N4, RESULT, U, X)** 

**C\$OMP DO**

 **DO 100 JKL = 0, N2 \* N3 \* N4 - 1** 

 **L = MOD (JKL / (N2 \* N3), N4) + 1** 

 **LP=MOD(L,N4)+1** 

 **K = MOD (JKL / N2, N3) + 1 KP=MOD(K,N3)+1** 

 **J = MOD (JKL, N2) + 1 JP=MOD(J,N2)+1** 

 **DO 100 I=(MOD(J+K+L,2)+1),N1,2** 

 **IP=MOD(I,N1)+1** 

 **CALL GAMMUL(1,0,X(1,(IP+1)/2,J,K,L),AUX1) CALL SU3MUL(U(1,1,1,I,J,K,L),'N',AUX1,AUX3)** 

 **CALL GAMMUL(2,0,X(1,(I+1)/2,JP,K,L),AUX1) CALL SU3MUL(U(1,1,2,I,J,K,L),'N',AUX1,AUX2) CALL ZAXPY(12,ONE,AUX2,1,AUX3,1)** 

 **CALL GAMMUL(3,0,X(1,(I+1)/2,J,KP,L),AUX1) CALL SU3MUL(U(1,1,3,I,J,K,L),'N',AUX1,AUX2) CALL ZAXPY(12,ONE,AUX2,1,AUX3,1)** 

 **CALL GAMMUL(4,0,X(1,(I+1)/2,J,K,LP),AUX1) CALL SU3MUL(U(1,1,4,I,J,K,L),'N',AUX1,AUX2) CALL ZAXPY(12,ONE,AUX2,1,AUX3,1)** 

 **CALL ZCOPY(12,AUX3,1,RESULT(1,(I+1)/2,J,K,L),1)** 

 **100 CONTINUE C\$OMP END DO C\$OMP END PARALLEL** 

### **Swim**

**Contribution Shallow Water model written in F77/F90** 

**• Swim is known to be highly parallel** 

l **Code contains several doubly-nested loops The outer loops are parallelized** 

!\$OMP PARALLEL DO

**Example parallel loop** 

 DO 100 J=1,N DO 100 I=1,M  $CU(I+1,J) = .5D0*(P(I+1,J)+P(I,J))*U(I+1,J)$  $CV(I,J+1) = .5D0*(P(I,J+1)+P(I,J))*V(I,J+1)$  $Z(1+1, J+1) = (FSDX*(V(1+1, J+1)-V(1, J+1)) - FSDY*(U(1+1, J+1))$  -U(I+1,J)))/(P(I,J)+P(I+1,J)+P(I+1,J+1)+P(I,J+1))  $H(I,J) = P(I,J) + .25D0*(U(I+1,J)*U(I+1,J)+U(I,J)*U(I,J)$  $+V(1, J+1)*V(1, J+1)+V(1, J)*V(1, J))$ 100 CONTINUE

## **Mgrid**

- **Multigrid electromagnetism in F77/F90**
- **Major parallel regions inrprj3, basic multigrid iteration**
- **e Simple loop nest patterns, similar to Swim, several 3-nested loops**
- **Parallelized through the Polaris automatic parallelizing source-to-source translator**

# **Applu**

- **Non-linear PDES time stepping SSOR in F77**
- **Major parallel regions in ssor.f, basic SSOR iteration**
- **e** Basic parallelization over the outer of 3D loop, **temporaries held private**

```
!$OMP PARALLEL DEFAULT(SHARED) PRIVATE(M,I,J,K,tmp2) 
                        tmp2 = dt 
                 !$omp do 
                       do k = 2, nz - 1
                         do j = jst, jend
                            do i = ist, iend 
                             do m = 1, 5rsd(m,i,j,k) = \text{tmp2} * \text{rsd}(m,i,j,k) end do 
                            end do 
                          end do 
                        end do 
                 !$omp end do 
                 !$OMP END PARALLEL
Up to 
4-nested 
loops:
```
## **Galgel**

#### l **CFD in F77/F90**

- **Major parallel regions in heat transfer calculation**
- l **Loop coalescing applied to increase parallel regions, guided self scheduling in loop with irregular iteration times**

#### **Advanced OpenMP, SC'2001 36**

 **Return End** 

 **End If !\$OMP END PARALLEL**

**!\$OMP END DO NOWAIT**

 **MATMUL( HtTim(1:K,1:K), Poj4(1:K,LM) ) END DO** 

 **A(1:K,K+LM) = A(1:K,K+LM) -** 

 **DX(LM) = DX(LM) - DOT\_PRODUCT (HtTim(LM,1:K), Xp(1:K))** 

 **MATMUL( HtTim(1:K,1:K), Poj3(1:K,LM) )** 

 **DO LM = 1, N** 

**C ............ DX = DX - HtTim\*Xp ...........................** 

**Major parallel loop in** 

**subroutine syshtN.f** 

**C \*\*\*\*\*\*\*\*\*\*\*\* Jacobian \*\*\*\*\*\*\*\*\*\*\*\*\*\*\*\*\*\*\*\*\*\*\*\*\*\*\*\*\*\*\*\*\*\*\*\*\*\*\*** 

**C ...........A = A - HtTim \* Poj3 .......................** 

 **A(1:K,LM) = A(1:K,LM) -** 

 **DO LM = 1, K** 

 **END DO !\$OMP END DO NOWAIT**

 **DO LM = 1, K** 

**of Galgel** 

 **END DO !\$OMP END DO NOWAIT**

**C ...........A = A - HtTim \* Poj4 .......................** 

**!\$OMP DO**

 **Else** 

**!\$OMP DO**

**!\$OMP DO**

 **Poj3( NKY\*(L-1)+M, 1:K) = LPOP1(1:K)** 

**C ............... Xp = <LPOP1,Z> ....................................** 

 **Xp(NKY\*(L-1)+M) = DOT\_PRODUCT (Y(1:K), LPOP1(1:K) )** 

**C ............... Poj4(\*,i) = LPOP(j,i)\*Z(j) .........................** 

 **Poj4( NKY\*(L-1)+M,1:N) = MATMUL( TRANSPOSE( LPOP(1:K,1:N) ), Y(1:K) )** 

 **End Do Ext12 !\$OMP END DO**

**!\$OMP+ SHARED (WXTX, WYTX, WXTY, WYTY, A, Ind0) If (Ind0 .NE. 1) then ! Calculate r.h.s.** 

**!\$OMP+ PRIVATE (I, IL, J, JL, L, LM, M, LPOP, LPOP1),** 

**C ++++++ - HtCon(i,j,l)\*Z(j)\*X(l) ++++++++++++++++++++++++++++++++++++** 

**!\$OMP+ SHARED (DX, HtTim, K, N, NKX, NKY, NX, NY, Poj3, Poj4, XP, Y), !\$OMP+ SHARED (WXXX, WXXY, WXYX, WXYY, WYXX, WYXY, WYYX, WYYY),** 

**!\$OMP DO SCHEDULE(GUIDED) Ext12: Do LM = 1, K** 

**!\$OMP PARALLEL !\$OMP+ DEFAULT(NONE)** 

> **L = (LM - 1) / NKY + 1 M = LM - (L - 1) \* NKY**

 **Do IL=1,NX Do JL=1,NY** 

 **Do i=1,NKX Do j=1,NKY** 

 **LPOP( NKY\*(i-1)+j, NY\*(IL-1)+JL ) = WXTX(IL,i,L) \* WXTY(JL,j,M) + WYTX(IL,i,L) \* WYTY(JL,j,M) End Do** 

 **End Do End Do End Do** 

 **LPOP1(1:K) = MATMUL( LPOP(1:K,1:N), Y(K+1:K+N) )** 

**C .............. Poj3 = LPOP1 .......................................** 

**C .............. LPOP1(i) = LPOP(i,j)\*X(j) ............................**
#### **APSI**

- l **3D air pollution model**
- **e Relatively flat profile**
- **e Parts of work arrays used as shared and other parts used as private data**

```
!$OMP PARALLEL

              !$OMP+PRIVATE(II,MLAG,HELP1,HELPA1)

              !$OMP DO

                 DO 20 II=1,NZTOP
                   MLAG=NXNY1+II*NXNY

              C

                        C HORIZONTAL DISPERSION PART 2 2 2 2

              C ---- CALCULATE WITH DIFFUSION EIGENVALUES THE K D C/DX ,K D C/DY

              C X Y
                  CALL DCTDX(NX,NY,NX1,NFILT,C(MLAG),DCDX(MLAG),
                               HELP1,HELPA1,FX,FXC,SAVEX)

                  IF(NY.GT.1) CALL DCTDY(NX,NY,NY1,NFILT,C(MLAG),DCDY(MLAG),
                                         HELP1,HELPA1,FY,FYC,SAVEY)

                20 CONTINUE

              !$OMP END DO

              !$OMP END PARALLEL

Sample 
parallel loop 
from run.f
```
#### **Gafort**

#### **• Genetic algorithm in Fortran**

l **Most** "**interesting**" **loop: shuffle the population.** 

◆ Original loop is not parallel; performs pair-wise **swap of an array element with another, randomly selected element. There are 40,000 elements.** 

u**Parallelization idea:** 

– **Perform the swaps in parallel** 

– **Need to prevent simultaneous access to same array element: use one lock per array element** à **40,000 locks.**

**Parallel loop In shuffle.f of Gafort** 

**Exclusive access to array elements. Ordered locking prevents deadlock.** 

**Advanced OpenMP, SC'2001 39**   $my$  cpu  $id = 1$ **!\$** my cpu  $id =$  omp get thread  $num() + 1$ **!\$OMP DO DO j=1,npopsiz-1 CALL ran3(1,rand,my\_cpu\_id,0) iother=j+1+DINT(DBLE(npopsiz-j)\*rand) !\$ IF (j < iother) THEN !\$ CALL omp\_set\_lock(lck(j)) !\$ CALL omp\_set\_lock(lck(iother)) !\$ ELSE !\$ CALL omp\_set\_lock(lck(iother)) !\$ CALL omp\_set\_lock(lck(j)) !\$ END IF itemp(1:nchrome)=iparent(1:nchrome,iother) iparent(1:nchrome,iother)=iparent(1:nchrome,j) iparent(1:nchrome,j)=itemp(1:nchrome) temp=fitness(iother) fitness(iother)=fitness(j) fitness(j)=temp !\$ IF (j < iother) THEN !\$ CALL omp\_unset\_lock(lck(iother)) !\$ CALL omp\_unset\_lock(lck(j)) !\$ ELSE !\$ CALL omp\_unset\_lock(lck(j)) !\$ CALL omp\_unset\_lock(lck(iother)) !\$ END IF END DO !\$OMP END DO !\$OMP END PARALLEL** 

**!\$OMP PARALLEL PRIVATE(rand, iother, itemp, temp, my\_cpu\_id)** 

#### **Fma3D**

- l **3D finite element mechanical simulator**
- l **Largest of the SPEC OMP codes: 60,000 lines**
- $\bullet$  **Uses OMP DO, REDUCTION, NOWAIT, CRITICAL**
- **Key to good scaling was critical section**
- **Most parallelism from simple DOs** 
	- **◆ Of the 100 subroutines only four have parallel sections; most of them in fma1.f90**
- **e Conversion to OpenMP took substantial work**

#### **Parallel loop in platq.f90 of Fma3D**

#### **!\$OMP PARALLEL DO &**

**!\$OMP DEFAULT(PRIVATE), SHARED(PLATQ,MOTION,MATERIAL,STATE\_VARIABLES), & !\$OMP SHARED(CONTROL,TIMSIM,NODE,SECTION\_2D,TABULATED\_FUNCTION,STRESS),& !\$OMP SHARED(NUMP4) REDUCTION(+:ERRORCOUNT), & !\$OMP REDUCTION(MIN:TIME\_STEP\_MIN), & !\$OMP REDUCTION(MAX:TIME\_STEP\_MAX)** 

 **DO N = 1,NUMP4** 

 **... (66 lines deleted)** 

 **MatID = PLATQ(N)%PAR%MatID** 

 **CALL PLATQ\_MASS ( NEL,SecID,MatID )** 

 **... (35 lines deleted)** 

 **CALL PLATQ\_STRESS\_INTEGRATION ( NEL,SecID,MatID )** 

 **... (34 lines deleted)** 

**!\$OMP END PARALLEL DO** 

**Contains** 

**large** 

**critical** 

**section** 

#### **SUBROUTINE PLATQ\_MASS ( NEL,SecID,MatID )**

 **... (54 lines deleted)** 

 **END** 

#### **Subroutine platq\_mass.f90 of Fma3D**

```
!$OMP CRITICAL (PLATQ_MASS_VALUES) 
    DO i = 1,4 
     NODE(PLATQ(NEL)%PAR%IX(i))%Mass = NODE(PLATQ(NEL)%PAR%IX(i))%Mass + QMass 
     MATERIAL(MatID)%Mass = MATERIAL(MatID)%Mass + QMass 
     MATERIAL(MatID)%Xcm = MATERIAL(MatID)%Xcm + QMass * Px(I) 
     MATERIAL(MatID)%Ycm = MATERIAL(MatID)%Ycm + QMass * Py(I) 
     MATERIAL(MatID)%Zcm = MATERIAL(MatID)%Zcm + QMass * Pz(I) 
!! 
!! Compute inertia tensor B wrt the origin from nodal point masses. 
!! 
     MATERIAL(MatID)%Bxx = MATERIAL(MatID)%Bxx + (Py(I)*Py(I)+Pz(I)*Pz(I))*QMass 
     MATERIAL(MatID)%Byy = MATERIAL(MatID)%Byy + (Px(I)*Px(I)+Pz(I)*Pz(I))*QMass 
     MATERIAL(MatID)%Bzz = MATERIAL(MatID)%Bzz + (Px(I)*Px(I)+Py(I)*Py(I))*QMass 
     MATERIAL(MatID)%Bxy = MATERIAL(MatID)%Bxy - Px(I)*Py(I)*QMass 
     MATERIAL(MatID)%Bxz = MATERIAL(MatID)%Bxz - Px(I)*Pz(I)*QMass 
     MATERIAL(MatID)%Byz = MATERIAL(MatID)%Byz - Py(I)*Pz(I)*QMass 
    ENDDO 
!! 
!! 
!! Compute nodal isotropic inertia 
!! 
    RMass = QMass * (PLATQ(NEL)%PAR%Area + SECTION_2D(SecID)%Thickness**2) / 12.0D+0 
!! 
!! 
    NODE(PLATQ(NEL)%PAR%IX(5))%Mass = NODE(PLATQ(NEL)%PAR%IX(5))%Mass + RMass 
    NODE(PLATQ(NEL)%PAR%IX(6))%Mass = NODE(PLATQ(NEL)%PAR%IX(6))%Mass + RMass 
    NODE(PLATQ(NEL)%PAR%IX(7))%Mass = NODE(PLATQ(NEL)%PAR%IX(7))%Mass + RMass 
    NODE(PLATQ(NEL)%PAR%IX(8))%Mass = NODE(PLATQ(NEL)%PAR%IX(8))%Mass + RMass 
!$OMP END CRITICAL (PLATQ_MASS_VALUES) 
!! 
!! 
    RETURN 
                                      This is a large array reduction
```
**Advanced OpenMP, SC'2001 42** 

#### **Art**

#### $\bullet$  **Image processing**

- **e Good scaling required combining two dimensions into single dimension**
- $\bullet$  **Uses OMP DO, SCHEDULE(DYNAMIC)**
- l **Dynamic schedule needed because of embedded conditional**

#### **Loop collalescing**

#### **Key loop in Art**

```
#pragma omp for private (k,m,n, gPassFlag) schedule(dynamic) 
   for (ij = 0; ij < ijmx; ij++)
       j = ((ij/inum) * gStride) + gStartY; i = ((ij%inum) * gStride) +gStartX; 
     k=0:
       for (m=j;m<(gLheight+j);m++) 
       for (n=i; n < (gl(width+i); n++)f1 layer[o][k++].[0] = cimage[m][n]; gPassFlag =0; 
     gPassFlag = match(o,i,j, 8mat con[i], busp);if (gPassFlag==1) \{ if (set_high[o][0]==TRUE) { 
          highx[0][0] = i;
          highy[0][0] = j;
           set_high[o][0] = FALSE; 
\{1, 2, \ldots, n\}if (set_high[o][1]==TRUE) {
        highx[o][1] = i;
        highy[o][1] = j;
        set high[0][1] = FALSE;
\left\{ \begin{array}{cc} 1 & 0 \\ 0 & 0 \end{array} \right\}\left\{\begin{array}{cc} 1 & 1 \\ 1 & 1 \end{array}\right\}\left\{\begin{array}{c} \end{array}\right\}
```
#### **Ammp**

- $\bullet$  **Molecular Dynamics**
- **e** Very large loop in rectmm.c
- **e Good parallelism required great deal of work**
- **. Uses OMP FOR, SCHEDULE(GUIDED), about 20,000 locks**
- **e** Guided scheduling needed because of loop **with conditional execution.**

**#pragma omp parallel for private (n27ng0, nng0, ing0, i27ng0, natoms, ii, a1, a1q, a1serial, inclose, ix, iy, iz, inode, nodelistt, r0, r, xt, yt, zt, xt2, yt2, zt2, xt3, yt3, zt3, xt4, yt4, zt4, c1, c2, c3, c4, c5, k, a1VP , a1dpx , a1dpy , a1dpz , a1px, a1py, a1pz, a1qxx , a1qxy , a1qxz ,a1qyy , a1qyz , a1qzz, a1a, a1b, iii, i, a2, j, k1, k2 ,ka2, kb2, v0, v1, v2, v3, kk, atomwho, ia27ng0, iang0, o ) schedule(guided)** 

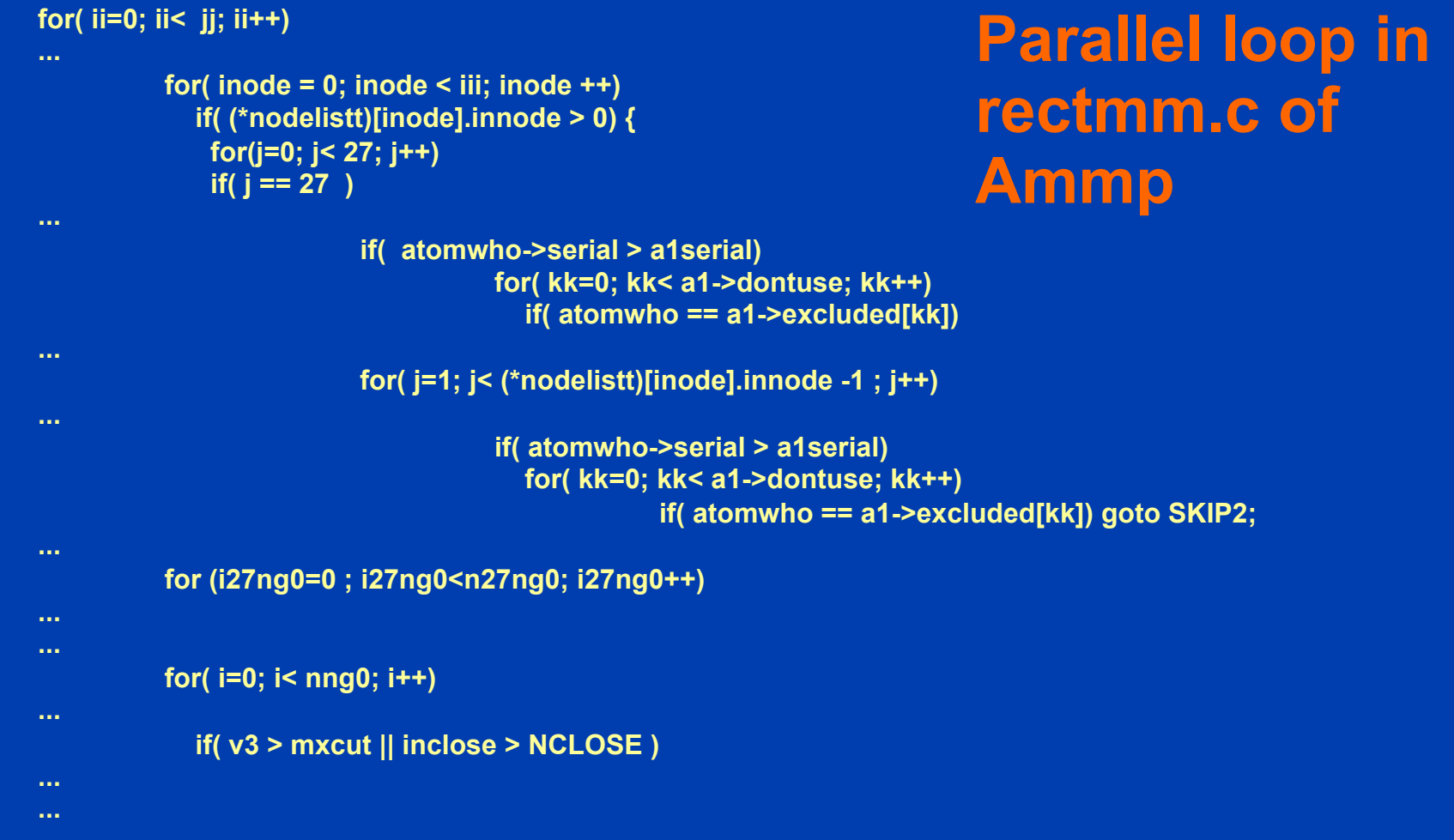

# **Performance Tuning Example 3: EQUAKE**

**EQUAKE: Earthquake simulator in C (run on a 4 processor SUN Enterprise system – note super linear speedup) 8**

EQUAKE is handparallelized with relatively few code modifications.

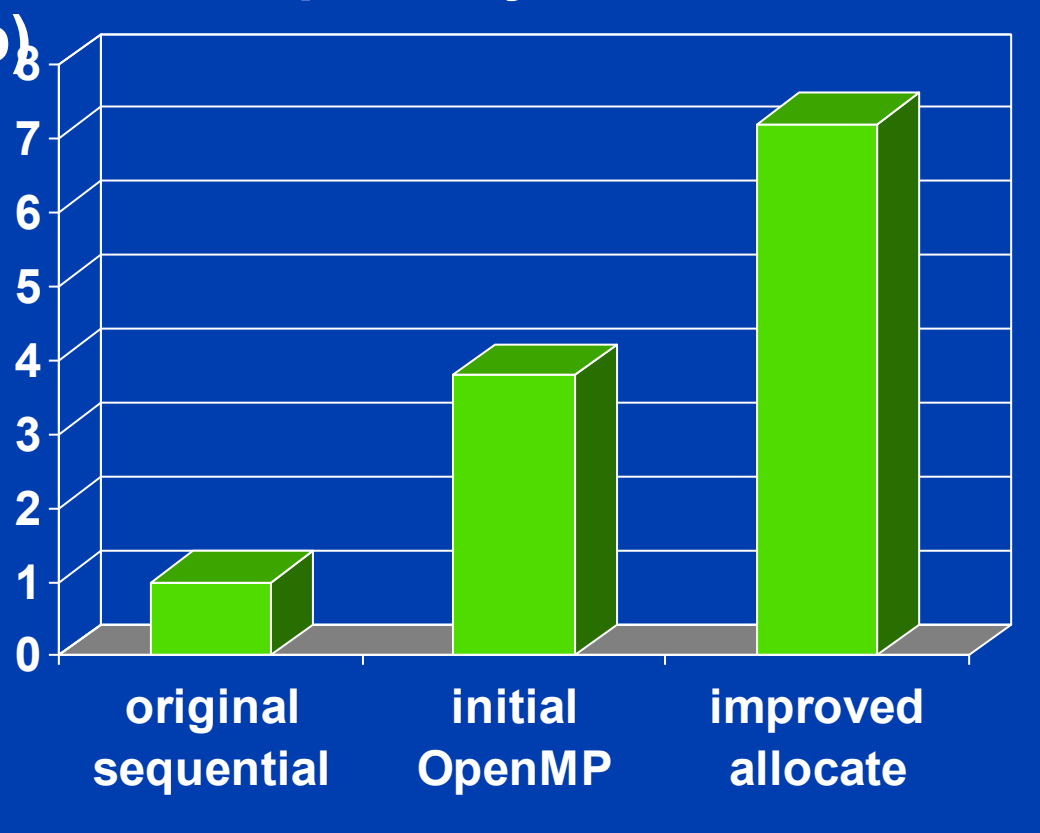

## **EQUAKE: Tuning Steps**

 $\bullet$  **Step1: Parallelizing the four most time-consuming loops**  – **inserted OpenMP pragmas for parallel loops and private data**  – **array reduction transformation**   $\bullet$  **Step2: A change in memory allocation**

# **EQUAKE Code Samples**

/\* malloc **w1**[numthreads][ARCHnodes][3] \*/

**#pragma omp parallel for**  for  $(\bar{j} = 0; j <$  numthreads;  $j++)$ for  $(i = 0; i <$  nodes;  $i++)$   $\{w1[j][i][0] = 0.0; ...; \}$ 

#pragma omp parallel private(my\_cpu\_id,exp,...)

{ my\_cpu\_id = omp\_get\_thread\_num();

```
#pragma omp for 
 for (i = 0; i < nodes; i++)
   while (...) {
```
}

}

 exp = loop-local computation; **w1**[my\_cpu\_id][...][1] += exp;

**#pragma omp parallel for**  for  $(j = 0; j <$  numthreads;  $j++)$  { for (i = 0; i < nodes; i++) { **w**[i][0] += **w1**[j][i] [0]; ...;}

#### **OpenMP Features Used**

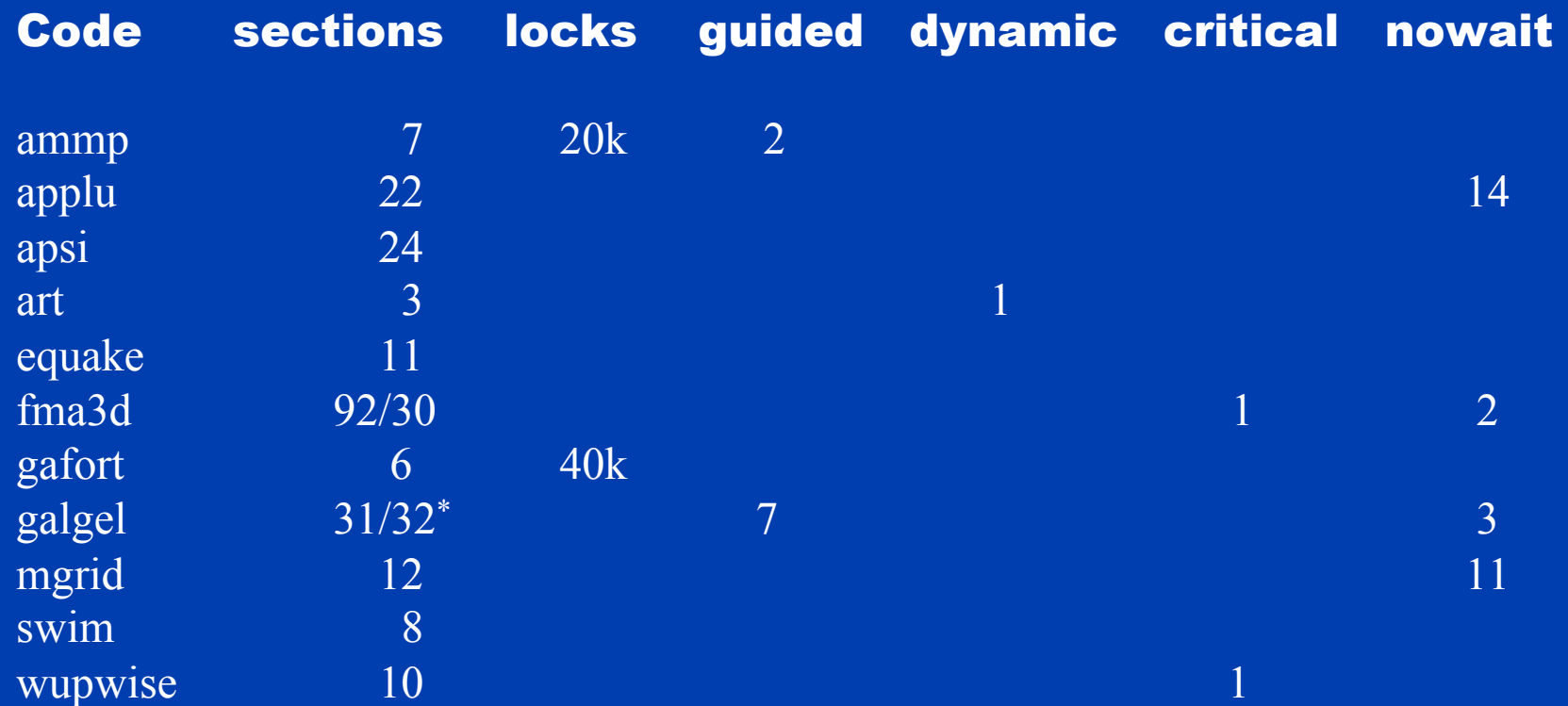

static sections / sections called at runtime

"Feature" used to deal with NUMA machines: rely on *first-touch* page placement. If necessary, put initialization into a parallel loop to avoid placing all data on the master processor.

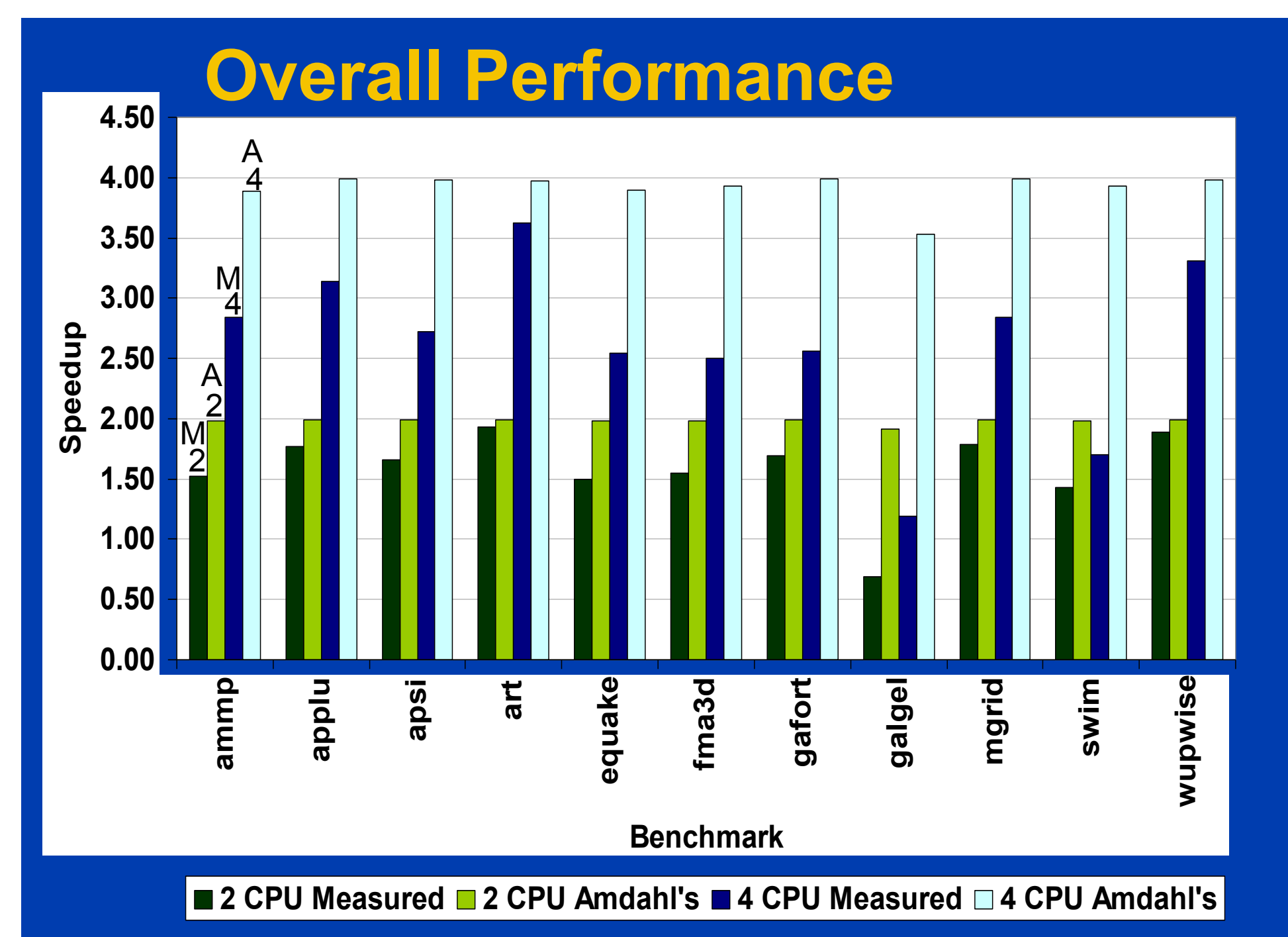

#### **What Tools Did We Use for Performance Analysis and Tuning?**

#### l **Compilers**

◆ for several applications, the starting point for our **performance tuning of Fortran codes was the compiler-parallelized program.** 

◆It reports: parallelized loops, data dependences.

- **e Subroutine and loop profilers** 
	- ◆ focusing attention on the most time-consuming **loops is absolutely essential.**
- **e** Performance tables:
	- ◆**typically comparing performance differences at the loop level.**

# **Guidelines for Fixing**  "**Performance Bugs**"

- **The methodology that worked for us:** 
	- ◆ Use compiler-parallelized code as a starting point
	- ◆ Get loop profile and compiler listing
	- ◆Inspect time-consuming loops (biggest potential for **improvement)** 
		- **Case 1. Check for parallelism where the compiler could not find it**
		- **Case 2. Improve parallel loops where the speedup is limited**

#### **Performance Tuning**

**Case 1: if the loop is not yet parallelized, do this:** 

**• Check for parallelism:** 

- ◆ read the compiler explanation
- ◆a variable may be independent even if the compiler **detects dependences (compilers are conservative)**
- ◆ check if conflicting array is privatizable (compilers **don**'**t perform array privatization well)**
- **. If you find parallelism, add OpenMP parallel directives, or make the information explicit for the parallelizer**

## **Performance Tuning**

**Case 2: if the loop is parallel but does not perform well, consider several optimization factors:** 

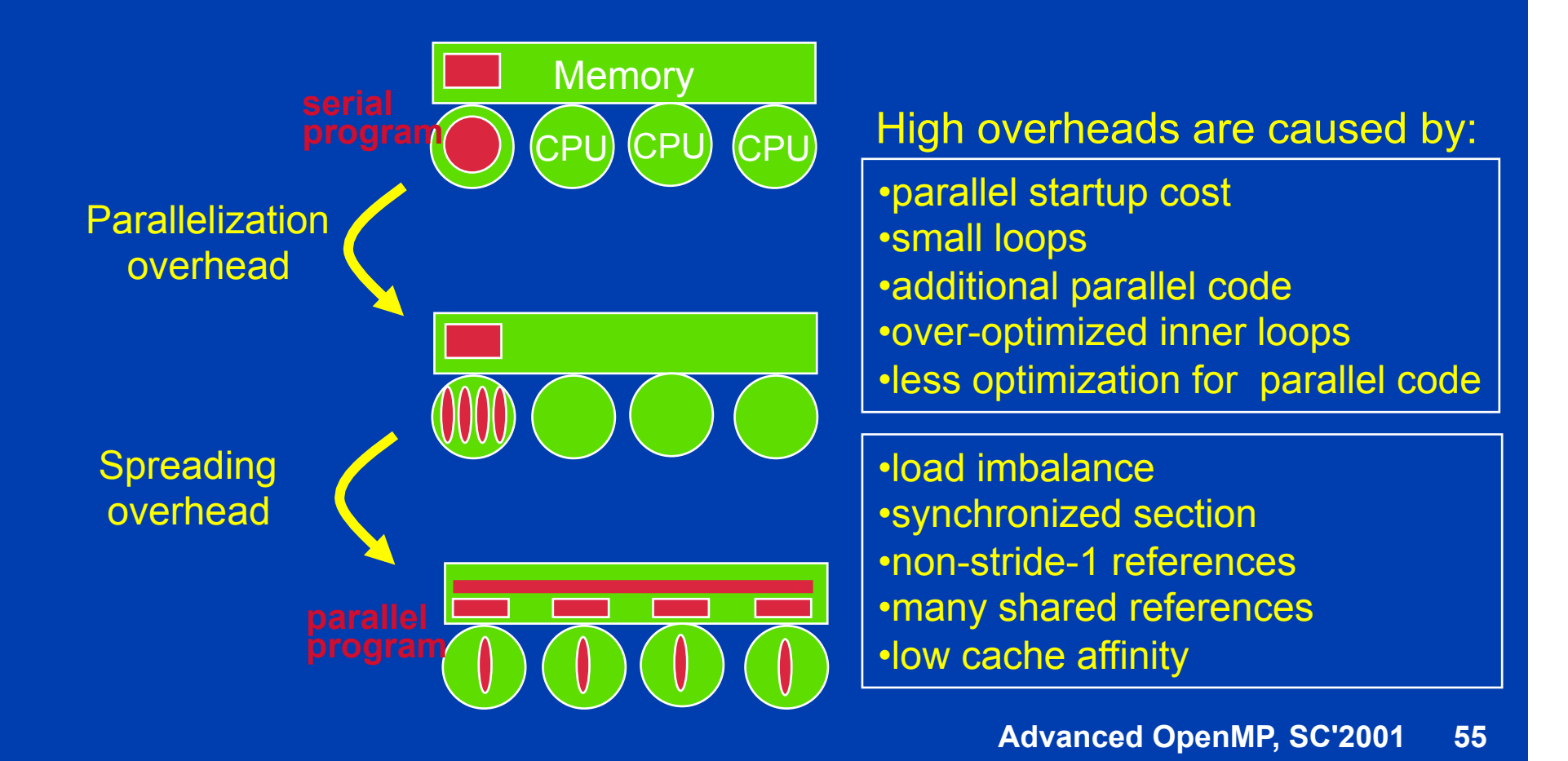

#### **Agenda**

- $\bullet$  **Summary of OpenMP basics**
- $\bullet$  **OpenMP: The more subtle/advanced stuff**
- $\bullet$  **OpenMP case studies**
- $\rightarrow$  **Automatic parallelism and tools support** 
	- **Mixing OpenMP and MPI**
	- **The future of OpenMP**

# **Generating OpenMP Programs Automatically**

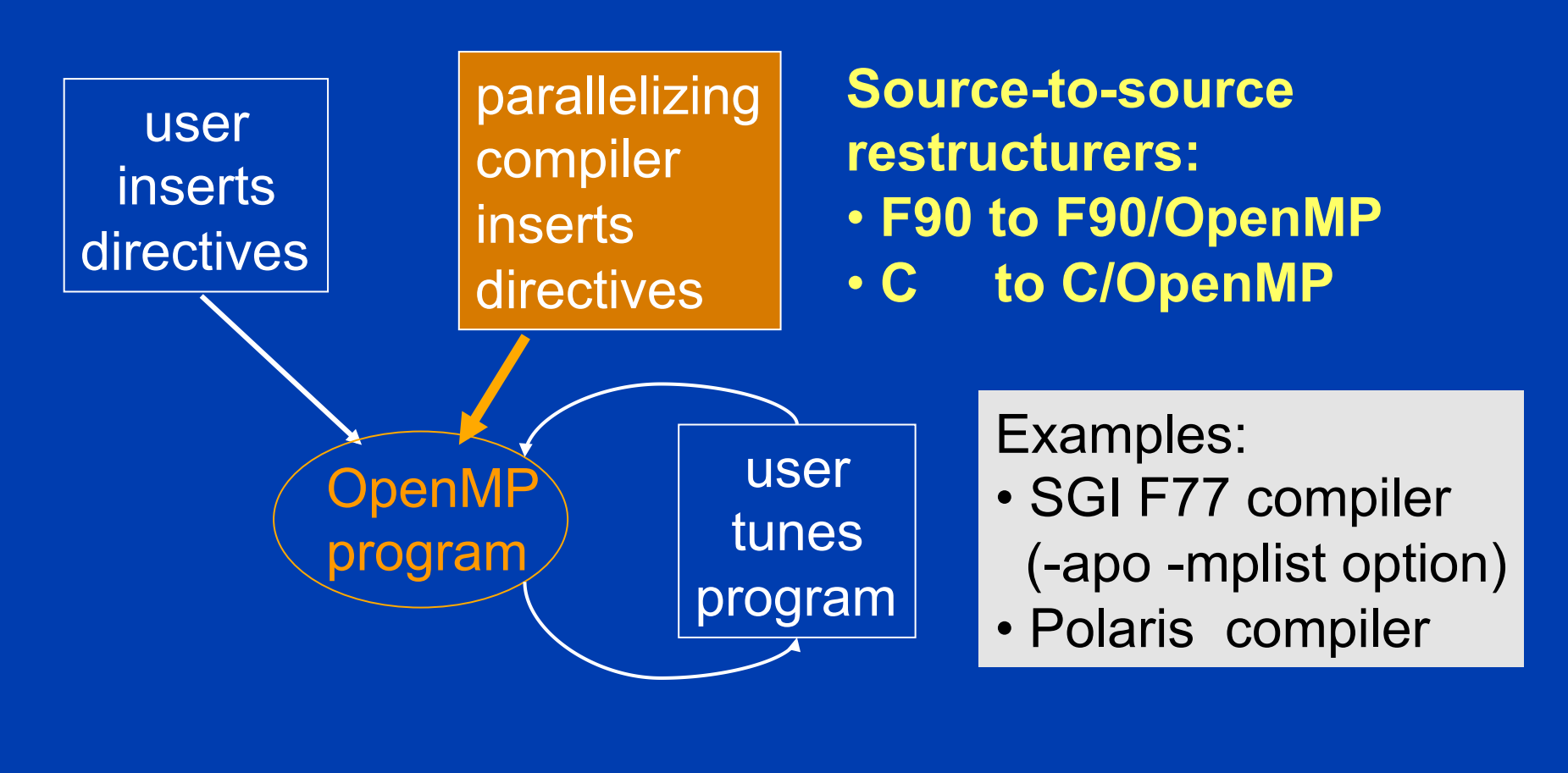

## **The Basics About Parallelizing Compilers**

- **Loops are the primary source of parallelism in scientific and engineering applications.**
- **c** Compilers detect loops that have independent **iterations.**

 $DO I=1,N$  $A(expression1) = ...$  $\ldots$  = A(expression2) ENDDO

The loop is independent if, for different iterations, *expression1* is always different from *expression2* 

## **Basic Program Transformations**

#### **Data privatization:**

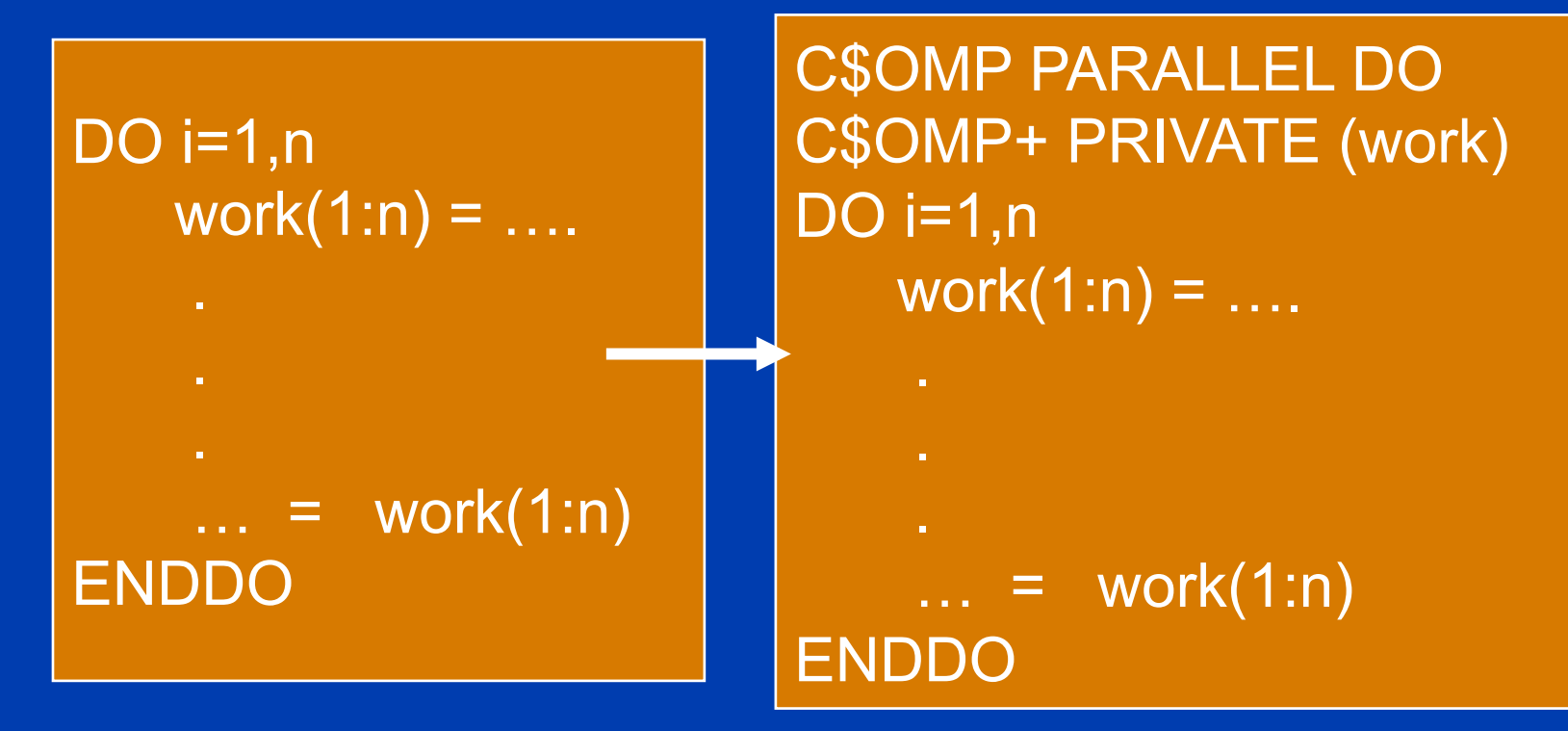

**Each processor is given a separate version of the private data, so there is no sharing conflict** 

## **Basic Program Transformations**

**Reduction recognition:** 

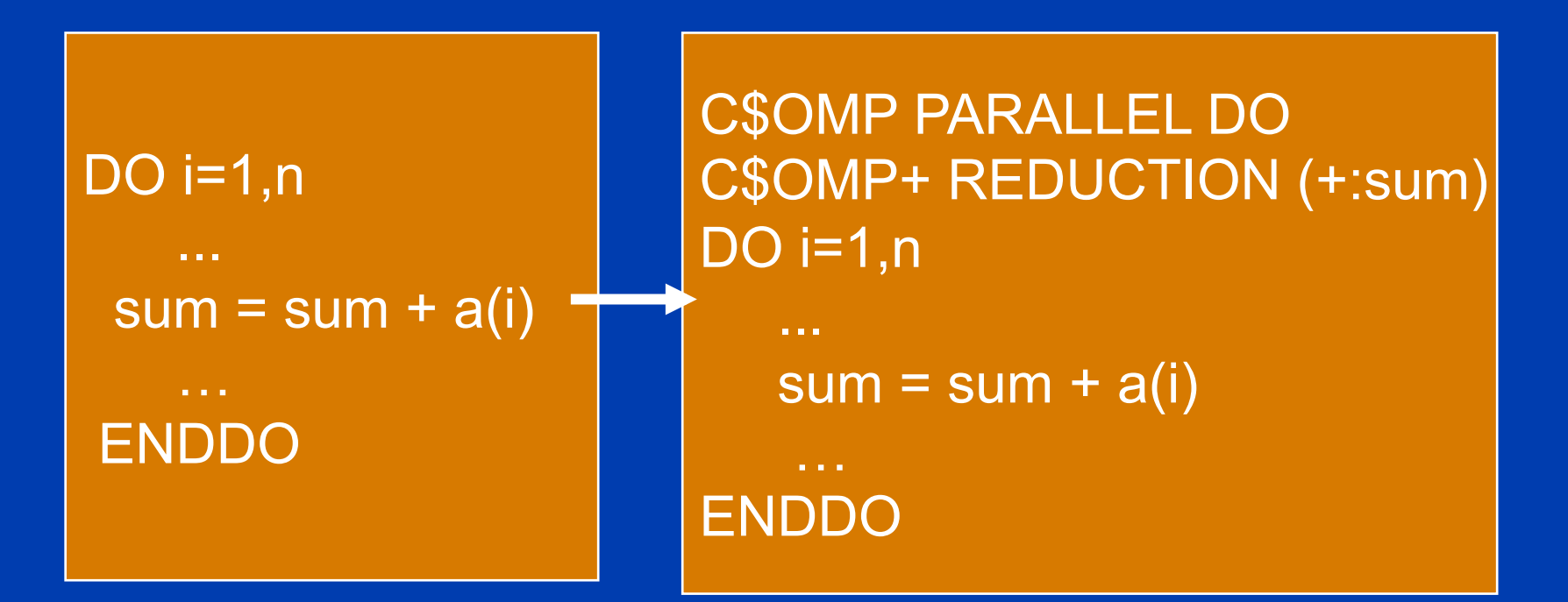

**Each processor will accumulate partial sums, followed by a combination of these parts at the end of the loop.** 

## **Basic Program Transformations**

**Induction variable substitution:** 

 $i1 = 0$  $i2 = 0$ DO  $i = 1, n$  $i1 = i1 + 1$  $B(i1) = ...$  $i2 = i2 + i$  $A(i2) = ...$ **ENDDO** C\$OMP PARALLEL DO DO  $i = 1, n$  $B(i) = ...$  $\overline{A((i^{**}2 + i)/2)} = ...$ **ENDDO** 

**The original loop contains data dependences: each processor modifies the shared variables** *i1***, and** *i2***.** 

#### **Compiler Options**

**Examples of options from the KAP parallelizing compiler (KAP includes some 60 options)** 

**optimization levels** 

- **optimize :** simple analysis, advanced analysis, loop interchanging, array expansion
- **aggressive:** pad common blocks, adjust data layout

 $\bullet$  **subroutine inline expansion** 

– inline all, specific routines, how to deal with libraries

◆ try specific optimizations

– e.g., recurrence and reduction recognition, loop fusion **(**These transformations may degrade performance**)** 

## **More About Compiler Options**

- **Limits on amount of optimization:** 
	- e.g., size of optimization data structures, number of optimization variants tried
- **Make certain assumptions:** 
	- e.g., array bounds are not violated, arrays are not aliased
- ◆ Machine parameters:
	- e.g., cache size, line size, mapping
- **Listing control**

**Note, compiler options can be a substitute for advanced compiler strategies. If the compiler has limited information, the user can help out.**

#### **Inspecting the Translated Program**

**e Source-to-source restructurers:** ◆ transformed source code is the actual output ◆ Example: KAP **e Code-generating compilers:** ◆ typically have an option for viewing the translated **(parallel) code**  ◆ Example: SGI f77 -apo -mplist

**This can be the starting point for code tuning**

### **Compiler Listing**

**The listing gives many useful clues for improving the performance:** 

- ◆ Loop optimization tables
- ◆ Reports about data dependences
- ◆ Explanations about applied transformations
- ◆ The annotated, transformed code
- ◆ Calling tree
- ◆ Performance statistics

**The type of reports to be included in the listing can be set through compiler options.** 

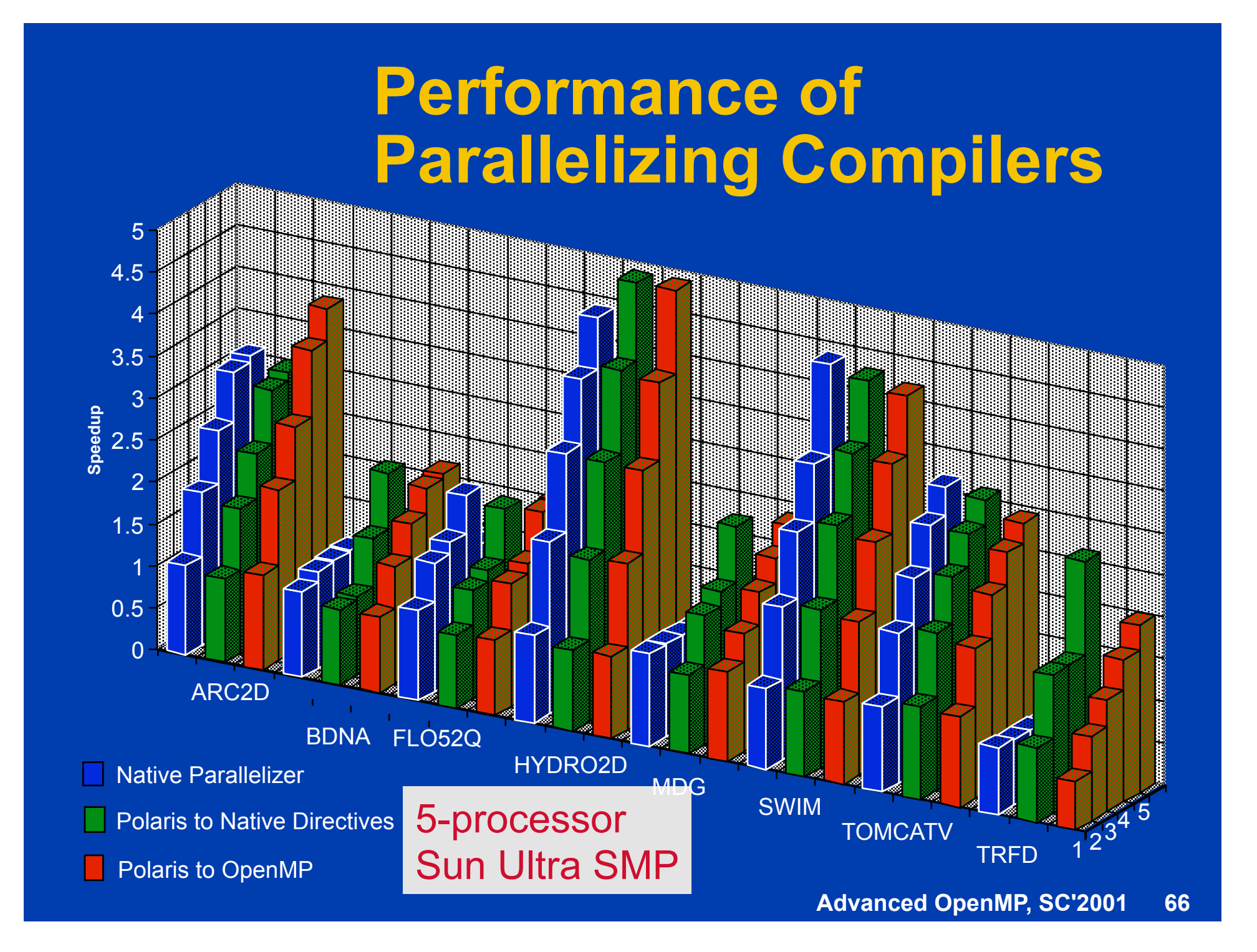

### **Tuning Automatically-Parallelized Code**

- l **This task is similar to explicit parallel programming.**
- **Two important differences :** 
	- ◆ The compiler gives hints in its listing, which may **tell you where to focus attention. E.g., which variables have data dependences.**
	- ◆ You don<sup>'</sup> t need to perform all transformations by **hand. If you expose the right information to the compiler, it will do the translation for you.**

**(E.g., C\$assert independent)**

# **Why Tuning Automatically-Parallelized Code?**

**Hand improvements can pay off because e compiler techniques are limited E.g., array reductions are parallelized by only few compilers • compilers may have insufficient information E.g.,**  ◆ **loop iteration range may be input data** ◆variables are defined in other subroutines (no **interprocedural analysis)** 

## **Performance Tuning Tools**

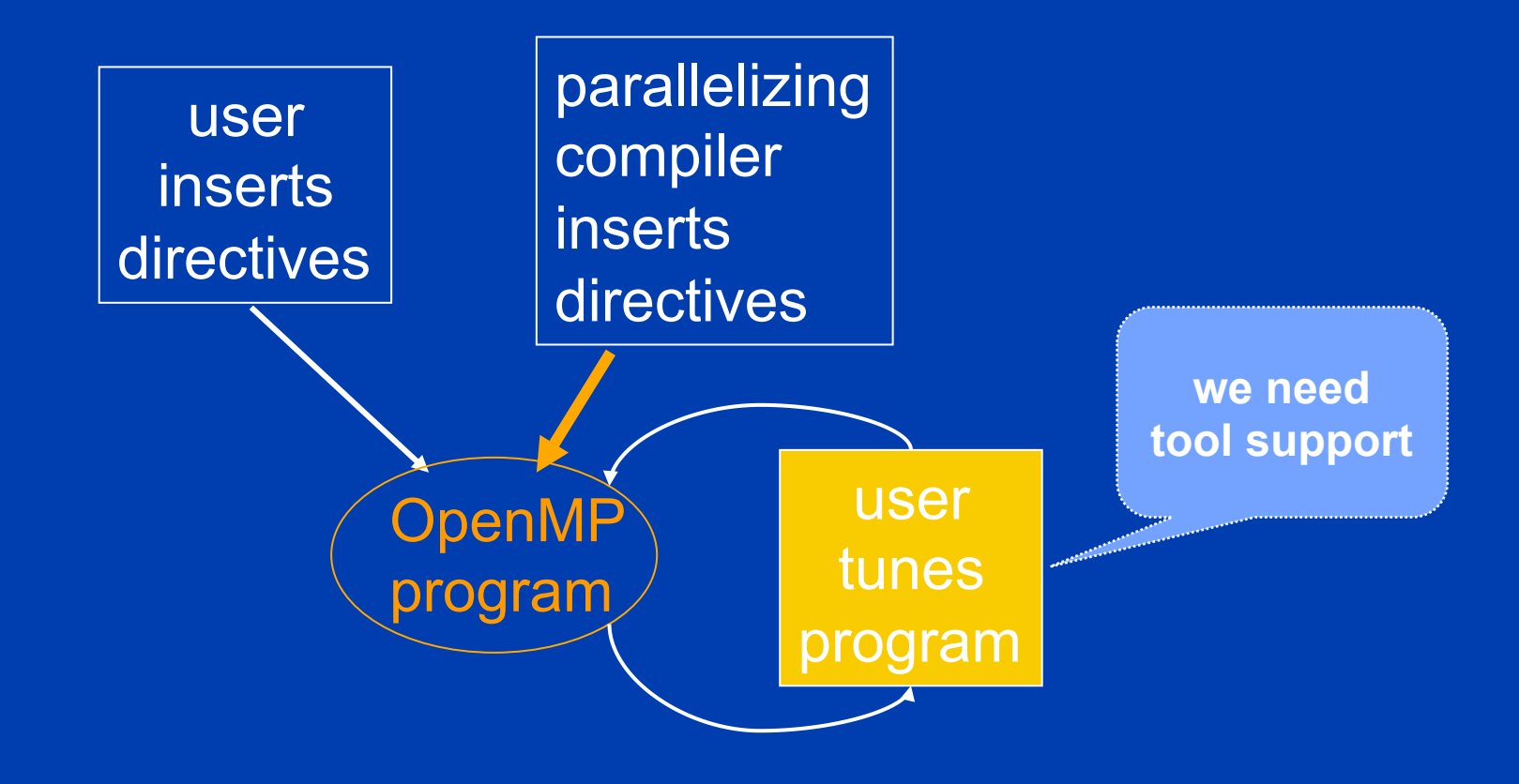

## **Profiling Tools**

**• Timing profiles (subroutine or loop level)** ◆ shows most time-consuming program sections  $\bullet$  **Cache profiles** ◆ point out memory/cache performance problems **c** Data-reference and transfer volumes ◆ show performance-critical program properties  $\bullet$  **Input/output activities** ◆ point out possible I/O bottlenecks **• Hardware counter profiles** ◆ large number of processor statistics

# **KAI GuideView: Performance Analysis**

#### **. Speedup curves**

- ◆ Amdahl's Law vs. Actual **times**
- **Whole program time breakdown** 
	- **← Productive work vs**
	- u **Parallel overheads**
- **Compare several runs** 
	- ◆ Scaling processors

#### **e** Breakdown by section

- ◆ Parallel regions
- **◆ Barrier sections**
- u **Serial sections**
- **Breakdown by thread**
- **e** Breakdown overhead
	- ◆ Types of runtime calls
	- ◆ Frequency and time

**KAI**'**s new VGV tool combines GuideView with VAMPIR for monitoring mixed OpenMP/MPI programs** 

## **GuideView**

**Analyze each Parallel region** 

**Find serial regions that are hurt by parallelism** 

**Sort or filter regions to navigate to hotspots** 

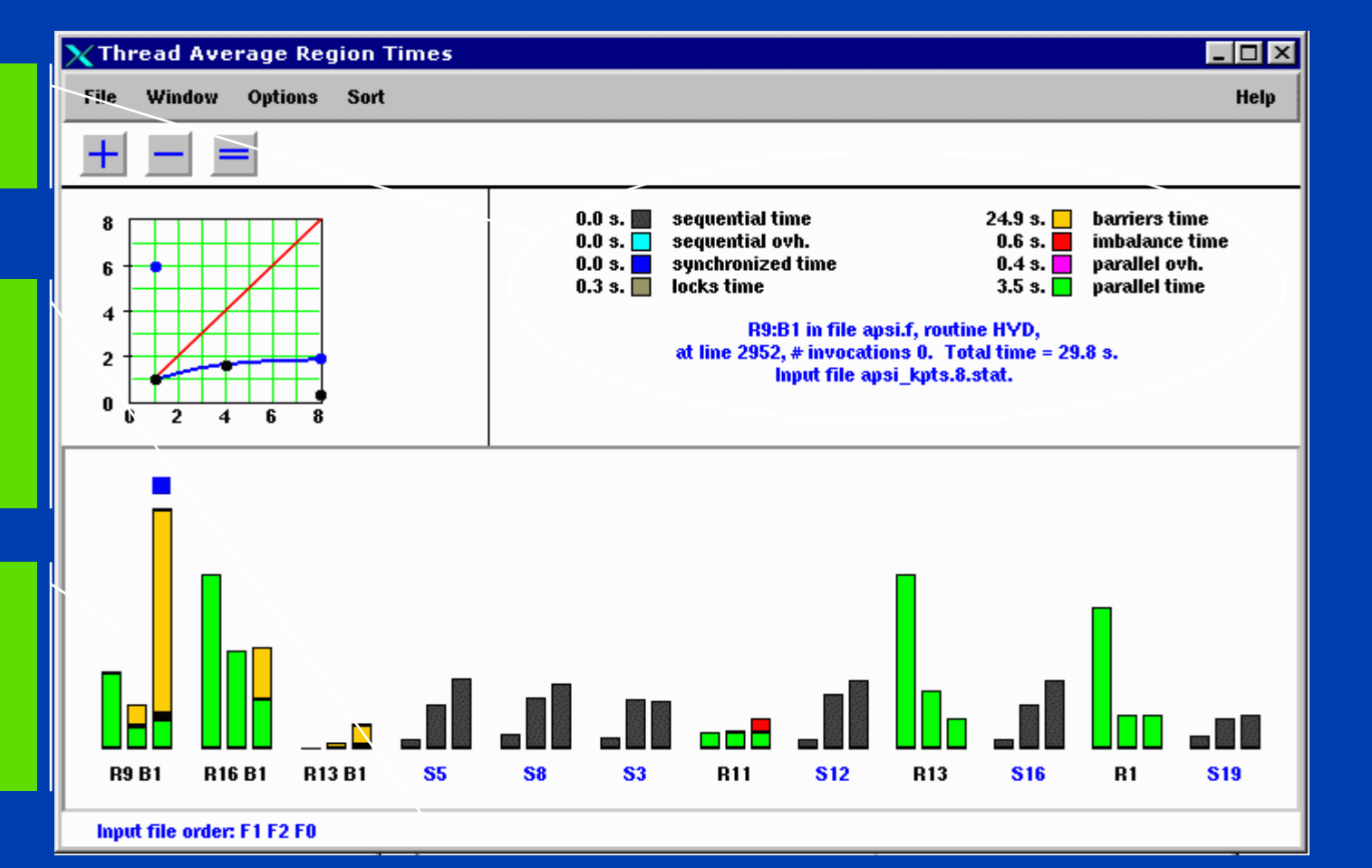

www.kai.com
## **SGI SpeedShop and WorkShop**

 $\bullet$  **Suite of performance tools from SGI • Measurements based on** ◆ pc-sampling and call-stack sampling – **based on time [***prof***,***gprof***]**  – **based on R10K/R12K hw counters**  ◆ basic block counting [*pixie*] **• Analysis on various domains** ◆ program graph, source and disassembled code u**per-thread as well as cumulative data** 

### **SpeedShop and WorkShop**

**Addresses the performance Issues:**  l **Load imbalance**  ◆ Call stack sampling based on time (*gprof*) **. Synchronization Overhead** ◆ Call stack sampling based on time (*gprof*) ◆ Call stack sampling based on hardware counters **• Memory Hierarchy Performance** ◆ Call stack sampling based on hardware counters

## **WorkShop: Call Graph View**

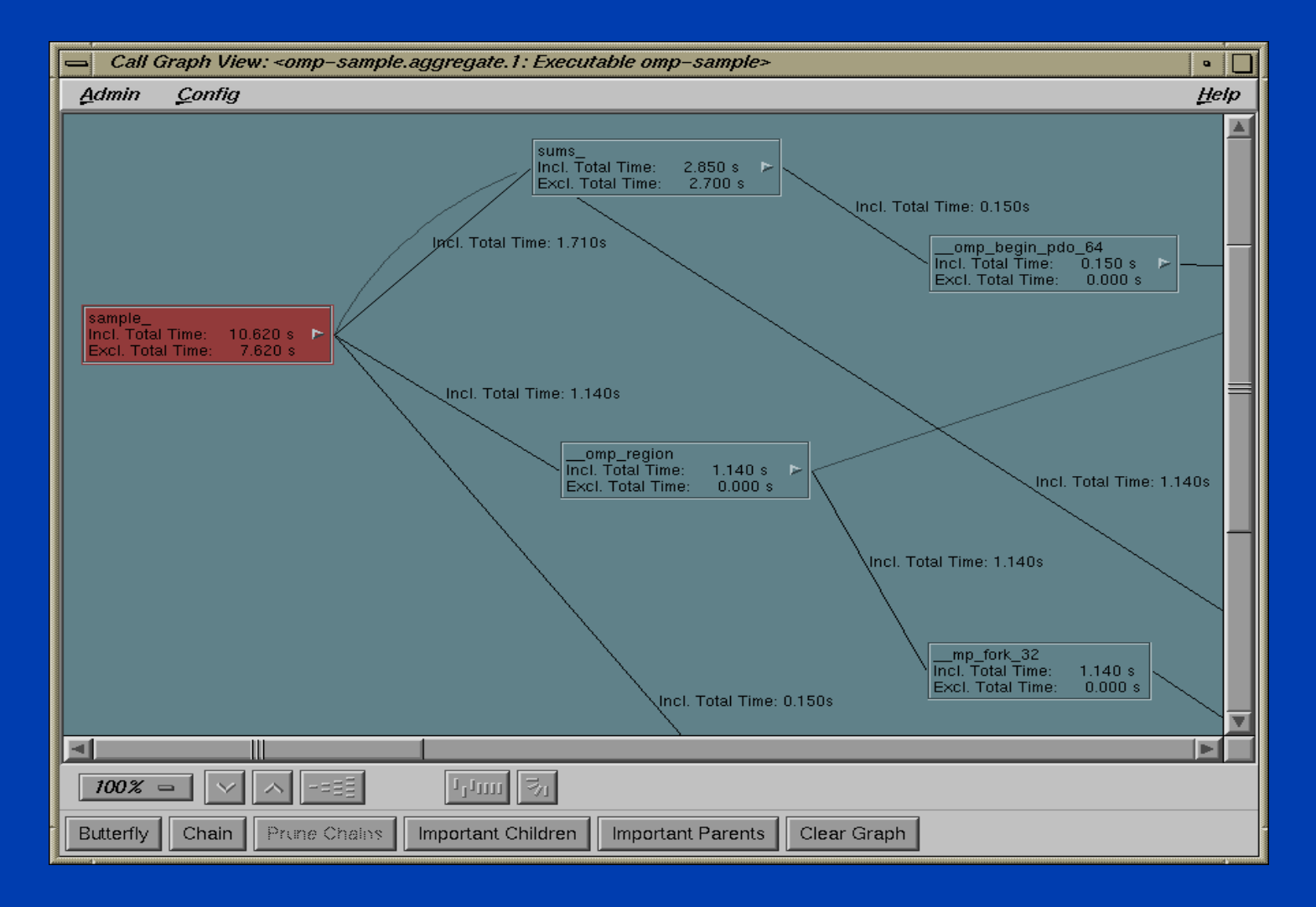

## **WorkShop: Source View**

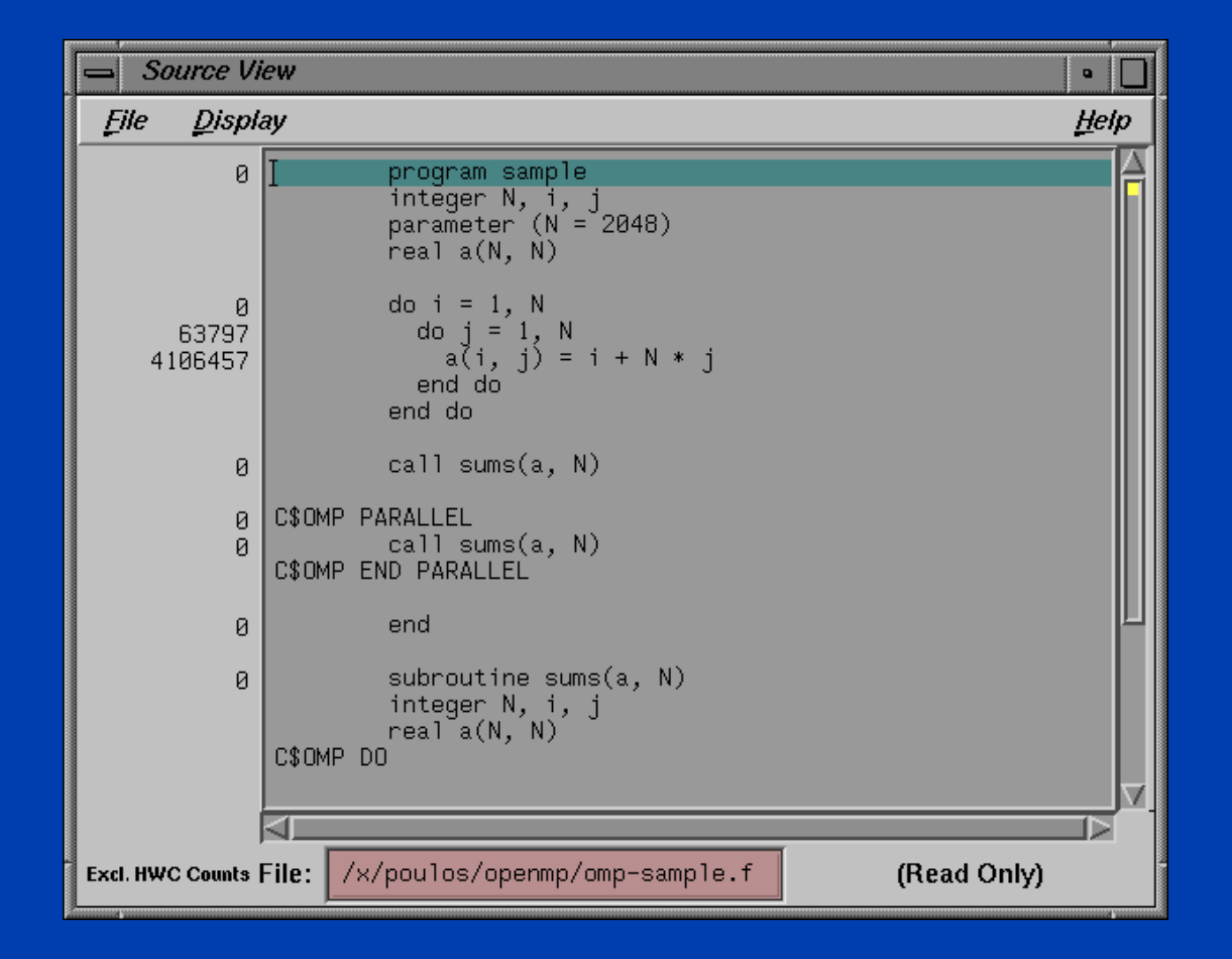

#### **Purdue Ursa Minor/Major**

- **Integrated environment for compilation and performance analysis/tuning**
- **e Provides browsers for many sources of information:**

**call graphs, source and transformed program, compilation reports, timing data, parallelism estimation, data reference patterns, performance advice, etc.** 

l **www.ecn.purdue.edu/ParaMount/UM/** 

### **Ursa Minor/Major**

#### Program Structure View

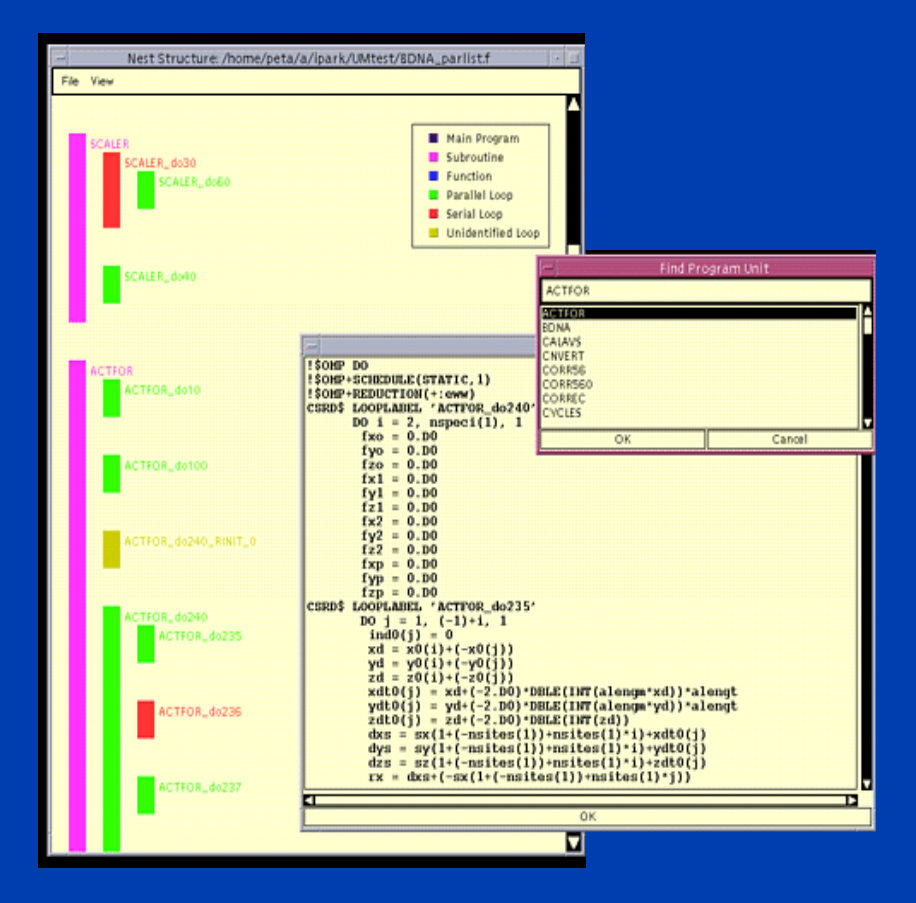

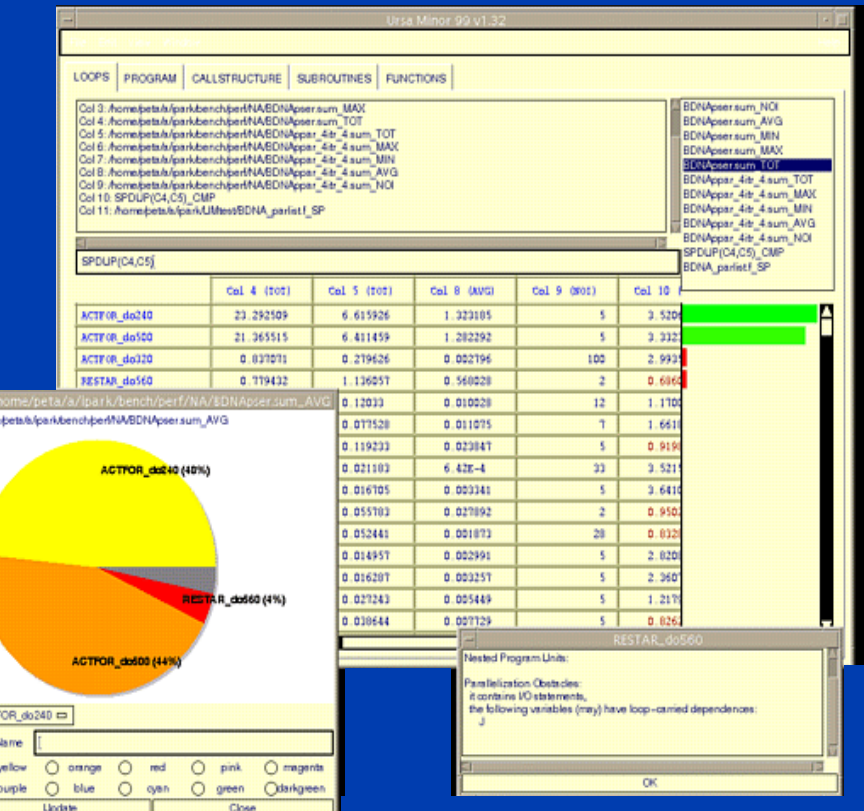

۰.

home

**ACT** 

New I

 $^{\circ}$ 

 $\circ$ 

#### Performance Spreadsheet

## **TAU Tuning Analysis Utilities**

- **Performance Analysis Environment for C++, Java, C, Fortran 90, HPF, and HPC++**
- **e** compilation facilitator
- **call graph browser**
- $\bullet$  **source code browser**
- $\bullet$  **profile browsers**
- **e** speedup extrapolation
- l **www.cs.uoregon.edu/research/paracomp/tau/**

# **TAU Tuning Analysis Utilities**

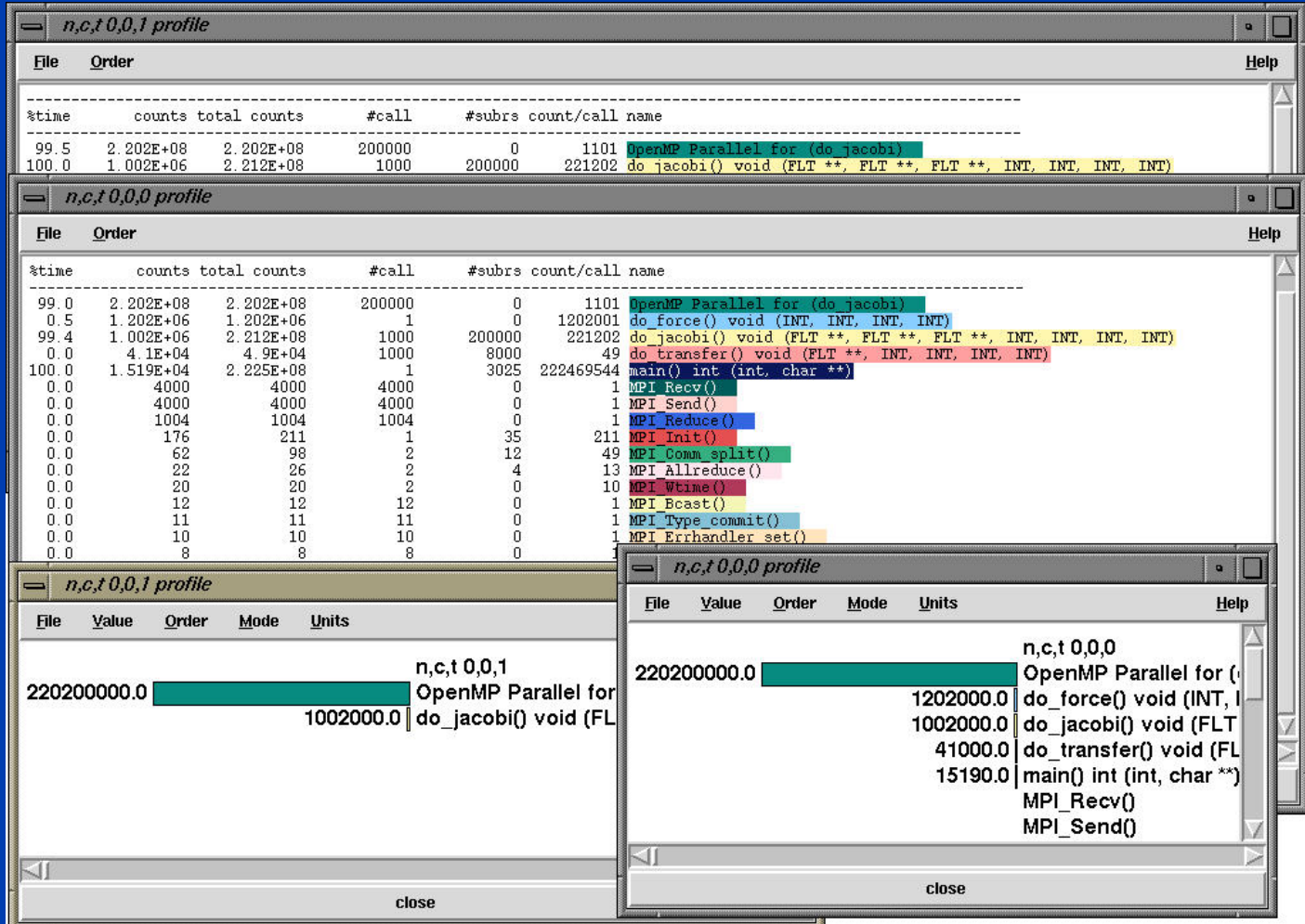

### **Agenda**

- $\bullet$  **Summary of OpenMP basics**
- $\bullet$  **OpenMP: The more subtle/advanced stuff**
- $\bullet$  **OpenMP case studies**
- **Automatic parallelism and tools support**
- $\rightarrow$  **Mixing OpenMP and MPI** 
	- **The future of OpenMP**

#### **What is MPI? The message Passing Interface**

- $\bullet$  **MPI created by an international forum in the early 90**' **s.**
- It is huge -- the union of many good ideas **about message passing API**' **s.** 
	- ◆over 500 pages in the spec
	- ◆ over 125 routines in MPI 1.1 alone.
	- ◆ Possible to write programs using only a couple of **dozen of the routines**
- $\bullet$  **MPI 1.1 MPIch reference implementation.**
- l **MPI 2.0 Exists as a spec, full implementations? Only one that I know of.**

## **How do people use MPI? The SPMD Model**

A sequential program working on a data set

•A parallel program working on a decomposed data set.

• Coordination by passing messages.

**Replicate the program. Add glue code Break up the data** 

**Advanced OpenMP, SC'2001 83** 

```
Pi program in MPI
```

```
#include \langlempi.h>void main (int argc, char *argv[])
```
 $\{$ 

}

```
int i, my id, numprocs; double x, pi, step, sum = 0.0;
step = 1.0/(double) num steps ;
MPI_Init(&argc, &argv) ;
MPI_Comm_Rank(MPI_COMM_WORLD, &my_id) ;
MPI_Comm_Size(MPI_COMM_WORLD, &numprocs) ;
my steps = num steps/numprocs ;
for (i=myrank*my_steps; i<(myrank+1)*my_steps ; i++)
\{x = (i+0.5)*step;
         sum += 4.0/(1.0+x*x);} 
sum * = step;
MPI_Reduce(&sum, &pi, 1, MPI_DOUBLE, MPI_SUM, 0, 
        MPI_COMM_WORLD) ;
```
#### **How do people mix MPI and OpenMP?**

A sequential program working on a data set

•Create the MPI program with its data decomposition.

• Use OpenMP inside each MPI process.

**Replicate the program. Add glue code Break up the data** 

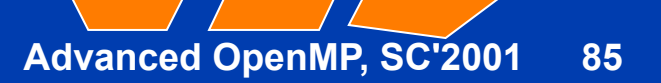

# **Pi program with MPI and OpenMP**

 $\#$ include  $\langle$ mpi.h $>$ #include "omp.h" void main (int argc, char \*argv[])  $\{$ 

}

}

Get the MPI part done first, then add OpenMP pragma where it makes sense to do so

```
int i, my id, numprocs; double x, pi, step, sum = 0.0;
        step = 1.0/(double) num steps ;
        MPI_Init(&argc, &argv) ;
        MPI_Comm_Rank(MPI_COMM_WORLD, &my_id) ;
        MPI_Comm_Size(MPI_COMM_WORLD, &numprocs) ;
        my steps = num_steps/numprocs ;
#pragma omp parallel do
        for (i=myrank*my_steps; i<(myrank+1)*my_steps ; i++)
         \{
```

```
x = (i+0.5)*step;
sum += 4.0/(1.0+x*x);
```

```
sum * = step;
MPI_Reduce(&sum, &pi, 1, MPI_DOUBLE, MPI_SUM, 0,
        MPI_COMM_WORLD) ;
```
#### **Mixing OpenMP and MPI Let the programmer beware!**

- **Messages are sent to a process on a system not to a particular thread** 
	- ◆ Safest approach -- only do MPI inside serial regions.
	- ◆ … or, do them inside MASTER constructs.
	- ◆ ... or, do them inside SINGLE or CRITICAL
		- **But this only works if your MPI is really thread safe!**
- **Environment variables are not propagated by mpirun. You**'**ll need to broadcast OpenMP parameters and set them with the library routines.**

### **Mixing OpenMP and MPI**

**• OpenMP and MPI coexist by default:** 

- **MPI will distribute work across processes, and these processes may be threaded.**
- **OpenMP will create multiple threads to run a job on a single system.**

**• But be careful ... it can get tricky:** 

- **Messages are sent to a process on a system not to a particular thread.**
- **Make sure you implementation of MPI is threadsafe.**
- **Mpirun doesn**'**t distribute environment variables so your OpenMP program shouldn**'**t depend on them.**

```
Dangerous Mixing of MPI and OpenMP 
• The following will work on some MPI implementations, but
  may fail for others: MPI libraries are not always thread safe. 
MPI_Comm_Rank(MPI_COMM_WORLD, &mpi_id) ;
#pragma omp parallel 
{ 
  int tag, swap neigh, stat, omp id = omp thread num();
   long buffer [BUFF_SIZE], incoming [BUFF_SIZE]; 
  big ugly calc1(omp id, mpi id, buffer);
                                              // Finds MPI id and tag 
so 
   neighbor(omp_id, mpi_id, &swap_neigh, &tag); // messages don't 
conflict 
   MPI_Send (buffer, BUFF_SIZE, MPI_LONG, swap_neigh, 
           tag, MPI_COMM_WORLD);
   MPI_Recv (incoming, buffer_count, MPI_LONG, swap_neigh,
```

```
tag, MPI COMM WORLD, &stat);
```
big\_ugly\_calc2(omp\_id, mpi\_id, incoming, buffer); #pragma critical consume(buffer, omp, id, mpi, id);

### **Messages and threads**

- **. Keep message passing and threaded sections of your program separate:** 
	- ◆ Setup message passing outside OpenMP regions
	- ◆ Surround with appropriate directives (e.g. critical **section or master)**
	- ◆ For certain applications depending on how it is **designed it may not matter which thread handles a message.** 
		- **Beware of race conditions though if two threads are probing on the same message and then racing to receive it.**

#### **Safe Mixing of MPI and OpenMP Put MPI in sequential regions**

```
MPI_Init(&argc, &argv) ; MPI_Comm_Rank(MPI_COMM_WORLD, &mpi_id) ;
```

```
// a whole bunch of initializations
```

```
#pragma omp parallel for 
for (I=0;I<N;I++) {
   U[1] = big calc(1);
```

```
}
```

```
 MPI_Send (U, BUFF_SIZE, MPI_DOUBLE, swap_neigh, 
         tag, MPI_COMM_WORLD); 
 MPI_Recv (incoming, buffer_count, MPI_DOUBLE, swap_neigh, 
        tag, MPI COMM WORLD, &stat);
```

```
#pragma omp parallel for 
for (I=0;I<N;I++) {
    U[I] = other_big_calc(I, incoming); 
}
```

```
consume(U, mpi_id);
```
#### **Safe Mixing of MPI and OpenMP Protect MPI calls inside a parallel region**

MPI\_Init(&argc, &argv) ; MPI\_Comm\_Rank(MPI\_COMM\_WORLD, &mpi\_id) ;

```
// a whole bunch of initializations
```

```
#pragma omp parallel
```

```
{ 
#pragma omp for 
  for (I=0;I<N;I++) U[I] = big\_calc(I);
```

```
#pragma master
```
{

}

 MPI\_Send (U, BUFF\_SIZE, MPI\_DOUBLE, neigh, tag, MPI\_COMM\_WORLD); MPI\_Recv (incoming, count, MPI\_DOUBLE, neigh, tag, MPI\_COMM\_WORLD,  $\bullet$  . And the contract of the contract of the contract of the contract of the contract of  $\bullet$  . Setted);  $\bullet$ 

```
} 
#pragma omp barrier 
#pragma omp for 
  for (I=0;I<N;I++) U[I] = other_big_calc(I, incoming);
```

```
#pragma omp master 
   consume(U, mpi_id);
```
## **MPI and Environment Variables**

**Environment variables are not propagated by mpirun, so you may need to explicitly set the requested number of threads with OMP\_NUM\_THREADS().** 

#### **Agenda**

- $\bullet$  **Summary of OpenMP basics**
- $\bullet$  **OpenMP: The more subtle/advanced stuff**
- $\bullet$  **OpenMP case studies**
- **Automatic parallelism and tools support**
- **o** Mixing OpenMP and MPI
- $\rightarrow$  **The future of OpenMP** 
	- ◆**Updating C/C++**
	- u**Longer Term issues**

## **Updating OpenMP for C/C++**

l **Two step process to update C/C++**  ◆OpenMP 2.0: Bring the 1.0 specification up to date: – **Line up OpenMP C/C++ with OpenMP Fortran 2.0**  – **Line up OpenMP C/C++ with C99.**  ◆ OpenMP 3.0: Add new functionality to extend the **scope and value of OpenMP. • Target is to have a public review draft of OpenMP 2.0 C/C++ at SC'2001.** 

#### **OpenMP 2.0 for C/C++ Line up with OpenMP 2.0 for Fortran**

- **Specification of the number of threads with the NUM\_THREADS clause.**
- $\bullet$  **Broadcast a value with the COPYPRIVATE clause.**
- **e** Extension to THREADPRIVATE.
- **e** Extension to CRITICAL.
- **New timing routines.**
- **Lock functions can be used in parallel regions.**

#### **NUM\_THREADS Clause**

**• Used with a parallel construct to request number of threads used in the parallel region.** 

> – **supersedes the omp\_set\_num\_threads library function, and the OMP\_NUM\_THREADS environment variable.**

```
#include <omp.h> 
main () { 
... 
omp_set_dynamic(1); 
... 
#pragma omp parallel for num_threads(10) 
    for (i=0; i<10; i++) 
<b>d { \cdot ... 
 } 
}
```
### **COPYPRIVATE**

**e Broadcast a private variable from one member of a team to the other members.** 

**• Can only be used in combination with SINGLE** 

```
float x, y; 
#pragma omp threadprivate(x, y) 
void init(float a, float b) 
{ 
    #pragma omp single copyprivate(a,b,x,y) 
\mathbf{f} = \mathbf{f} get_values(a,b,x,y); 
 } 
}
```
#### **Extension to THREADPRIVATE**

- l **OpenMP Fortran 2.0 allows SAVE'd variables to be made THREADPRIVATE.**
- **The corresponding functionality in OpenMP C/ C++ is for function local static variables to be made THREADPRIVATE.**

```
int sub() 
{ 
   static int gamma = 0; 
   static int counter = 0; 
#pragma omp threadprivate(counter) 
   gamma++; 
   counter++: 
   return(gamma); 
}
```
#### **Extension to CRITICAL Construct**

- **In OpenMP C/C++ 1.0, critical regions can not contain worksharing constructs.**
- **This is allowed in OpenMP C/C++ 2.0, as long as the worksharing constructs do not bind to the same parallel region as the critical construct.**

```
void f() { 
int i = 1; 
#pragma omp parallel sections 
\bullet { \bullet#pragma omp section 
 { 
#pragma omp critical (name) 
<b>d { \cdot#pragma omp parallel 
 <b>{ \cdot { \cdot { \cdot { \cdot }}
#pragma omp single 
<b>1  <b>{ \cdot i++; 
 } } } } } }
```
**SC'2001 100** 

## **Timing Routines**

l **Two functions have been added in order to support a portable wall-clock timer:**  ◆ double omp\_get\_wtime(void); **returns elapsed wall-clock time**  ◆ double omp\_get\_wtick(void); **returns seconds between successive clock ticks.** 

```
double start; 
double end; 
start = omp get wtime();
… work to be timed … 
end = omp_get_wtime(); 
printf("Work took %f sec. Time.\n", end-start);
```
### **Thread-safe Lock Functions**

l **OpenMP 2.0 C/C++ lets users initialise locks in a parallel region.** 

```
#include <omp.h> 
omp_lock_t *new_lock() 
{ 
   omp_lock_t *lock_ptr; 
#pragma omp single copyprivate(lock_ptr) 
\bullet { \bulletlock~ptr = (omp~lock~t * ) malloc(sizeof(omp_lock_t)); 
    omp init lock ( lock ptr ) ;
 } 
return lock_ptr; 
}
```
#### **Reprivatization**

- **Private variables can be marked private again in a nested directive. They do not have to be shared in the enclosing parallel region anymore.**
- **This does not apply to the FIRSTPRIVATE and LASTPRIVATE directives.**

```
int a; 
#pragma omp parallel private(a) 
{ 
#pragma omp parallel for private(a) 
for (i=0; i<n; i++) { 
 } 
}
```
#### **OpenMP 2.0 for C/C++ Line up with C99**

- **e C99 variable length arrays are complete types, thus they can be specified anywhere complete types are allowed.**
- **Examples are the private, firstprivate, and lastprivate clauses.**

```
void f(int m, int C[m][m]) 
{ 
double v1[m]; 
... 
#pragma omp parallel firstprivate(C, v1) 
... 
}
```
### **Agenda**

- $\bullet$  **Summary of OpenMP basics**
- $\bullet$  **OpenMP: The more subtle/advanced stuff**
- $\bullet$  **OpenMP case studies**
- **Automatic parallelism and tools support**
- **o** Mixing OpenMP and MPI
- **The future of OpenMP** 
	- ◆**Updating C/C++**
- u**Longer Term issues**

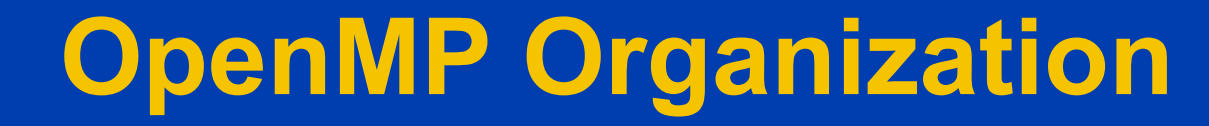

**Corp. Officers CEO:** Tim Mattson **CFO:** Sanjiv Shah **Secretary: Steve Rowan** 

**The C/C++ Committee:**  Chair Larry Meadows

# **The ARB**

(one representative from each member organization)

**The seat of Power in the organization** 

#### **Board of Directors**

**Sanjiv Shah Greg Astfalk Bill Blake Dave Klepacki**  **The Futures Committee:**  Chair Tim Mattson

**Currently inactive** 

**Advanced OpenMP, SC'2001 106 The Fortran Committee:**  Chair Tim Mattson

#### **OpenMP I**'**m worried about OpenMP**

**• The ARB is below critical mass. . We are largely restricted to supercomputing.** – **I want general purpose programmers to use OpenMP. Bring on the game developers.**  l **Can we really** "**make a difference**" **if all we do is worry about programming shared memory computers?** 

– **To have a sustained impact, maybe we need to broaden our agenda to more general programming problems.** 

l **OpenMP isn**'**t modular enough – it doesn**'**t work well with other technologies.** 

## **OpenMP ARB membership**

- l **Due to acquisitions and changing business climate, the number of** *officially distinct* **ARB members is shrinking.** 
	- **KAI acquired by Intel.**
	- **Compaq**'**s compiler group joining Intel.**
	- **Compaq merging with HP.**
	- **Cray sold to Terra and dropped out of OpenMP ARB.**

**• We need fresh blood. cOMPunity is an exciting addition, but it would be nice to have more.**
### **Bring more programmers into OpenMP: Tools for OpenMP**

- **OpenMP is an explicit model that works closely with the compiler.**
- **. OpenMP is conceptually well oriented to support a wide range of tools.**

– **But other then KAI tools (which aren**'**t available everywhere) there are no portable tools to work with OpenMP.** 

**• Do we need standard Tool interfaces to make it easier for vendors and researchers to create tools?** 

> – **We are currently looking into this on the futures committee.**

**Advanced OpenMP, SC'2001 109 Check out the Mohr, Malony et. al. paper at EWOMP**'**2001** 

### **Bring more programmers into OpenMP: Move beyond array driven algorithms**

- $\bullet$  **OpenMP workshare constructs currently support:** 
	- **iterative algorithms (omp for).**
	- **static non-iterative algorithms (omp sections).**
- l **But we don**'**t support** 
	- **Dynamic non-iterative algorithms?**
	- **Recursive algorithms?**

## **We are looking very closely at the task queue proposal from KAI.**

# **OpenMP Work queues**

**OpenMP can**'**t deal with a simple pointer following loop** 

**nodeptr list, p;** 

**for (p=list; p!=NULL; p=p->next) process(p->data);** 

**KAI has proposed (and implemented) a taskq constuct to deal with this case:** 

**nodeptr list, p;** 

**#pragma omp parallel taskq for (p=list; p!=NULL; p=p->next) #pragma omp task process(p->data);** 

**We need an independent evaluation of this technology** 

## **How should we move OpenMP beyond SMP?**

- **OpenMP is inherently an SMP model, but all shared memory vendors build NUMA and DVSM machines.**
- $\bullet$  **What should we do?** 
	- **Add HPF-like data distribution.**
	- **Work with thread affinity, clever page migration and a smart OS.**
	- **Give up?**

**OpenMP must be more modular**  l **Define how OpenMP Interfaces to** "**other stuff**" **:** 

> – **How can an OpenMP program work with components implemented with OpenMP?**

> – **How can OpenMP work with other thread environments?**

 $\bullet$  **Support library writers:** 

– **OpenMP needs an analog to MPI**'**s contexts.** 

**We don**'**t have any solid proposals on the table to deal with these problems.** 

# **The role of academic research**

**• We need reference implementations for any new feature added to OpenMP.** 

- **◆OpenMP's evolution depends on good academic research on new API features.**
- l **We need a good, community, open source OpenMP compiler for academics to try-out new API enhancements.**

◆Any suggestions?

**OpenMP will go nowhere without help from research organizations** 

# **Summary**

### $\bullet$  **OpenMP is:**

- ◆ A great way to write parallel code for shared **memory machines.**
- ◆ A very simple approach to parallel programming.
- ◆ Your gateway to special, painful errors (race **conditions).**
- $\bullet$  **OpenMP impacts clusters:** 
	- **Mixing MPI and OpenMP.**
	- **Distributed shared memory.**

# **Reference Material on OpenMP\***

#### **OpenMP Homepage www.openmp.org:**

The primary source of information about OpenMP and its development.

#### **Books:**

Parallel programming in OpenMP, Chandra, Rohit, San Francisco, Calif. : Morgan Kaufmann ; London :

Harcourt, 2000, ISBN: 1558606718

#### **OpenMP Workshops:**

WOMPAT: Workshop on OpenMP Applications and Tools WOMPAT 2000: www.cs.uh.edu/wompat2000/ WOMPAT 2001: www.ece.purdue.edu/~eigenman/wompat2001/ Papers published in Lecture Notes in Computer Science #2104 EWOMP: European Workshop on OpenMP EWOMP 2000: www.epcc.ed.ac.uk/ewomp2000/ EWOMP 2001: www.ac.upc.ed/ewomp2001/, held in conjunction with PACT 2001

 WOMPEI: International Workshop on OpenMP, Japan WOMPEI 2000: research.ac.upc.jp/wompei/, held in conjunction with ISHPC 2000 Papers published in Lecture Notes in Computer Science, #1940

#### **OpenMP Homepage www.openmp.org:**

**Corbalan J, Labarta J. Improving processor allocation through run-time measured efficiency. Proceedings 15th International Parallel and Distributed Processing Symposium. IPDPS 2001. IEEE Comput. Soc. 2001, pp.6 pp.. Los Alamitos, CA, USA.** 

**Saito T, Abe A, Takayama K. Benchmark of parallelization methods for unstructured shock capturing code. Proceedings 15th International Parallel and Distributed Processing Symposium. IPDPS 2001. IEEE Comput. Soc. 2001, pp.8 pp.. Los Alamitos, CA, USA.** 

**Mattson TG. High performance computing at Intel: the OSCAR software solution stack for cluster computing. Proceedings First IEEE/ ACM International Symposium on Cluster Computing and the Grid. IEEE Comput. Soc. 2001, pp.22-5. Los Alamitos, CA, USA.** 

**Mattson, T.G. An Introduction to OpenMP 2.0, Proceedings 3rd International Symposium on High Performance Computing, Lecture Notes in Computer Science, Number 1940, 2000 pp. 384-390, Tokyo Japan.** 

**Scherer A, Gross T, Zwaenepoel W. Adaptive parallelism for OpenMP task parallel programs. Languages, Compilers, and Run-Time Systems for Scalable Computers. 5th International Workshop, LCR 2000. Lecture Notes in Computer Science Vol.1915 . Springer-Verlag. 2000, pp.113-27. Berlin, Germany.** 

**Tanaka Y, Taura K, Sato M, Yonezawa A. Performance evaluation of OpenMP applications with nested parallelism. Languages, Compilers, and Run-Time Systems for Scalable Computers. 5th International Workshop, LCR 2000. Selected Papers (Lecture Notes in Computer Science Vol.1915). Springer-Verlag. 2000, pp.100-12. Berlin, Germany.** 

**Nikolopoulos DS, Papatheodorou TS, Polychronopoulos CD, Labarta J, Ayguade E. UPMLIB: a runtime system for tuning the memory performance of OpenMP programs on scalable shared-memory multiprocessors. Languages, Compilers, and Run-Time Systems for Scalable Computers. 5th International Workshop, LCR 2000. Selected Papers (Lecture Notes in Computer Science Vol.1915). Springer-Verlag. 2000, pp.85-99. Berlin, Germany.** 

**Gottlieb S, Tamhankar S. Benchmarking MILC code with OpenMP and MPI. Elsevier. Nuclear Physics B-Proceedings Supplements, vol.94, March 2001, pp.841-5. Netherlands.** 

**Balsara DS, Norton CD. Highly parallel structured adaptive mesh refinement using parallel language-based approaches. Parallel Computing, vol.27, no.1-2, Jan. 2001, pp.37-70. Publisher: Elsevier, Netherlands.** 

**Hoeflinger J, Alavilli P, Jackson T, Kuhn B. Producing scalable performance with OpenMP: Experiments with two CFD applications. Parallel Computing, vol.27, no.4, March 2001, pp.391-413. Publisher: Elsevier, Netherlands.** 

**Gonzalez JA, Leon C, Piccoli F, Printista M, Roda JL, Rodriguez C, Sande F. Towards standard nested parallelism. Recent Advances in Parallel Virtual Machine and Message Passing Interface. 7th European PVM/MPI Users' Group Meeting. Proceedings (Lecture Notes in Computer Science Vol.1908). Springer-Verlag. 2000, pp.96-103. Berlin, Germany.** 

 **Benkner S, Brandes T. Exploiting data locality on scalable shared memory machines with data parallel programs. Euro-Par 2000 Parallel Processing. 6th International Euro-Par Conference. Proceedings (Lecture Notes in Computer Science Vol.1900). Springer-Verlag. 2000, pp.647-57. Berlin, Germany.** 

**Seon Wook Kim, Eigenmann R. Where does the speedup go: quantitative modeling of performance losses in shared-memory programs. Parallel Processing Letters, vol.10, no.2-3, June-Sept. 2000, pp.227-38. Publisher: World Scientific, Singapore.** 

**Baxter R, Bowers M, Graham P, Wojcik G, Vaughan D, Mould J. An OpenMP approach to parallel solvers in PZFlex. Developments in Engineering Computational Technology. Fifth International Conference on Computational Structures Technology and the Second International Conference on Engineering Computational Technology. Civil-Comp Press. 2000, pp.241-7. Edinburgh, UK.** 

**Chapman B, Merlin J, Pritchard D, Bodin F, Mevel Y, Sorevik T, Hill L. Program development tools for clusters of shared memory multiprocessors. Journal of Supercomputing, vol.17, no.3, Nov. 2000, pp.311-22. Publisher: Kluwer Academic Publishers, Netherlands.** 

**Vitela JE, Hanebutte UR, Gordillo JL, Cortina LM. Comparative study of message passing and shared memory parallel programming models in neural network training. Proceedings of the High Performance Computing Symposium - HPC 2000. SCS. 2000, pp.136-41. San Diego, CA, USA.** 

**Berrendorf R, Nieken G. Performance characteristics for OpenMP constructs on different parallel computer architectures. Concurrency Practice & Experience, vol.12, no.12, Oct. 2000, pp.1261-73. Publisher: Wiley, UK.** 

**Hisley D, Agrawal G, Satya-Narayana P, Pollock L. Porting and performance evaluation of irregular codes using OpenMP. Concurrency Practice & Experience, vol.12, no.12, Oct. 2000, pp.1241-59. Publisher: Wiley, UK.** 

**Shah S, Haab G, Petersen P, Throop J. Flexible control structures for parallelism in OpenMP. Concurrency Practice & Experience, vol.12, no.12, Oct. 2000, pp.1219-39. Publisher: Wiley, UK.** 

**Gonzalez M, Ayguade E, Martorell X, Labarta J, Navarro N, Oliver J. NanosCompiler: supporting flexible multilevel parallelism exploitation in OpenMP. Concurrency Practice & Experience, vol.12, no.12, Oct. 2000, pp.1205-18. Publisher: Wiley, UK.**

**Brunschen C, Brorsson M. OdinMP/CCp-a portable implementation of OpenMP for C. Concurrency Practice & Experience, vol.12, no.12, Oct. 2000, pp.1193-203. Publisher: Wiley, UK.** 

**Adhianto L, Bodin F, Chapman B, Hascoet L, Kneer A, Lancaster D, Wolton L, Wirtz M. Tools for OpenMP application development: the POST project. Concurrency Practice & Experience, vol.12, no.12, Oct. 2000, pp.1177-91. Publisher: Wiley, UK.** 

**Kuhn B, Petersen P, O'Toole E. OpenMP versus threading in C/C++. Concurrency Practice & Experience, vol.12, no.12, Oct. 2000, pp.1165-76. Publisher: Wiley, UK.** 

**Brieger L. HPF to OpenMP on the Origin2000: a case study. Concurrency Practice & Experience, vol.12, no.12, Oct. 2000, pp. 1147-54. Publisher: Wiley, UK.** 

**Hadish Gebremedhin A, Manne F. Scalable parallel graph colouring algorithms. Concurrency Practice & Experience, vol.12, no.12, Oct. 2000, pp.1131-46. Publisher: Wiley, UK.** 

**Smith L, Kent P. Development and performance of a mixed OpenMP/MPI quantum Monte Carlo code. Concurrency Practice & Experience, vol.12, no.12, Oct. 2000, pp.1121-9. Publisher: Wiley, UK.** 

**Diederichs K. Computing in macromolecular crystallography using a parallel architecture. Journal of Applied Crystallography, vol. 33, pt.4, Aug. 2000, pp.1154-61. Publisher: Munksgaard International Booksellers & Publishers, Denmark.** 

**Couturier R. Three different parallel experiments in numerical simulation. Technique et Science Informatiques, vol.19, no.5, May 2000, pp.625-48. Publisher: Editions Hermes, France.** 

**Piecuch P, Landman JI. Parallelization of multi-reference coupled-cluster method. Parallel Computing, vol.26, no.7-8, July 2000, pp. 913-43. Publisher: Elsevier, Netherlands.** 

**Hong-Soog Kim, Young-Ha Yoon, Sang-Og Na, Dong-Soo Han. ICU-PFC: an automatic parallelizing compiler. Proceedings Fourth International Conference/Exhibition on High Performance Computing in the Asia-Pacific Region. IEEE Comput. Soc. Part vol.1, 2000, pp.243-6 vol.1. Los Alamitos, CA, USA.** 

**Alan J. Wallcraft: SPMD OpenMP versus MPI for ocean models. Concurrency - Practice and Experience 12(12): 1155-1164 (2000)** 

**JOMPan OpenMP-like interface for Java; J. M. Bull and M. E. Kambites; Proceedings of the ACM 2000 conference on Java Grande, 2000, Pages 44 - 53.** 

**Sosa CP, Scalmani C, Gomperts R, Frisch MJ. Ab initio quantum chemistry on a ccNUMA architecture using OpenMP. III. Parallel Computing, vol.26, no.7-8, July 2000, pp.843-56. Publisher: Elsevier, Netherlands.**

**Bova SW, Breshears CP, Cuicchi C, Demirbilek Z, Gabb H. Nesting OpenMP in an MPI application. Proceedings of the ISCA 12th International Conference. Parallel and Distributed Systems. ISCA. 1999, pp.566-71. Cary, NC, USA.** 

**Gonzalez M, Serra A, Martorell X, Oliver J, Ayguade E, Labarta J, Navarro N. Applying interposition techniques for performance analysis of OPENMP parallel applications. Proceedings 14th International Parallel and Distributed Processing Symposium. IPDPS 2000. IEEE Comput. Soc. 2000, pp.235-40. Los Alamitos, CA, USA.** 

**Chapman B, Mehrotra P, Zima H. Enhancing OpenMP with features for locality control. Proceedings of Eighth ECMWF Workshop on the Use of Parallel Processors in Meteorology. Towards Teracomputing. World Scientific Publishing. 1999, pp.301-13. Singapore.** 

**Cappello F, Richard O, Etiemble D. Performance of the NAS benchmarks on a cluster of SMP PCs using a parallelization of the MPI programs with OpenMP. Parallel Computing Technologies. 5th International Conference, PaCT-99. Proceedings (Lecture Notes in Computer Science Vol.1662). Springer-Verlag. 1999, pp.339-50. Berlin, Germany.** 

**Couturier R, Chipot C. Parallel molecular dynamics using OPENMP on a shared memory machine. Computer Physics Communications, vol.124, no.1, Jan. 2000, pp.49-59. Publisher: Elsevier, Netherlands.** 

**Bova SW, Breshearsz CP, Cuicchi CE, Demirbilek Z, Gabb HA. Dual-level parallel analysis of harbor wave response using MPI and OpenMP. International Journal of High Performance Computing Applications, vol.14, no.1, Spring 2000, pp.49-64. Publisher: Sage Science Press, USA.** 

**Majumdar A. Parallel performance study of Monte Carlo photon transport code on shared-, distributed-, and distributed-sharedmemory architectures. Proceedings 14th International Parallel and Distributed Processing Symposium. IPDPS 2000. IEEE Comput. Soc. 2000, pp.93-9. Los Alamitos, CA, USA.** 

**Bettenhausen MH, Ludeking L, Smithe D, Hayes S. Progress toward a parallel MAGIC. IEEE Conference Record - Abstracts. 1999 IEEE International Conference on Plasma Science. 26th IEEE International Conference. IEEE. 1999, pp.214. Piscataway, NJ, USA.** 

**Cappello F, Richard O, Etiemble D. Investigating the performance of two programming models for clusters of SMP PCs. Proceedings Sixth International Symposium on High-Performance Computer Architecture. HPCA-6. IEEE Comput. Soc. 1999, pp. 349-59. Los Alamitos, CA, USA.** 

**Giordano M, Furnari MM. HTGviz: a graphic tool for the synthesis of automatic and user-driven program parallelization in the compilation process. High Performance Computing. Second International Symposium, ISHPC'99. Proceedings. Springer-Verlag. 1999, pp.312-19. Berlin, Germany.**

**Saito H, Stavrakos N, Polychronopoulos C. Multithreading runtime support for loop and functional parallelism. High Performance Computing. Second International Symposium, ISHPC'99. Proceedings. Springer-Verlag. 1999, pp.133-44. Berlin, Germany.** 

**Voss M, Eigenmann R. Dynamically adaptive parallel programs. High Performance Computing. Second International Symposium, ISHPC'99. Proceedings. Springer-Verlag. 1999, pp.109-20. Berlin, Germany.** 

**Cappello F, Richard O. Performance characteristics of a network of commodity multiprocessors for the NAS benchmarks using a hybrid memory model. 1999 International Conference on Parallel Architectures and Compilation Techniques. IEEE Comput. Soc. 1999, pp.108-16. Los Alamitos, CA, USA.** 

**Linden P, Chakarova R, Faxen T, Pazsit I. Neural network software for unfolding positron lifetime spectra. High-Performance Computing and Networking. 7th International Conference, HPCN Europe 1999. Proceedings. Springer-Verlag. 1999, pp.1194-8. Berlin, Germany.** 

**Silber G-A, Darte A. The Nestor library: a tool for implementing Fortran source to source transformations. High-Performance Computing and Networking. 7th International Conference, HPCN Europe 1999. Proceedings. Springer-Verlag. 1999, pp.653-62. Berlin, Germany.** 

**Kessler CW, Seidl H. ForkLight: a control-synchronous parallel programming language. High-Performance Computing and Networking. 7th International Conference, HPCN Europe 1999. Proceedings. Springer-Verlag. 1999, pp.525-34. Berlin, Germany.** 

**Prins JF, Chatterjee S, Simons M. Irregular computations in Fortran-expression and implementation strategies. Scientific Programming, vol.7, no.3-4, 1999, pp.313-26. Publisher: IOS Press, Netherlands.** 

**Adve SV, Pai VS, Ranganathan P. Recent advances in memory consistency models for hardware shared memory systems. Proceedings of the IEEE, vol.87, no.3, March 1999, pp.445-55. Publisher: IEEE, USA.** 

**Chapman B, Mehrotra P. OpenMP and HPF: integrating two paradigms. Euro-Par'98 Parallel Processing. 4th International Euro-Par Conference. Proceedings. Springer-Verlag. 1998, pp.650-8. Berlin, Germany.** 

**Rauchwerger L, Arzu F, Ouchi K. Standard Templates Adaptive Parallel Library (STAPL). Languages, Compilers, and Run-Time Systems for Scalable Computers. 4th International Workshop, LCR '98. Selected Papers. Springer-Verlag. 1998, pp.402-9. Berlin, Germany.** 

**Beckmann CJ, McManus DD, Cybenko G. Horizons in scientific and distributed computing. Computing in Science & Engineering, vol.1, no.1, Jan.-Feb. 1999, pp.23-30. Publisher: IEEE Comput. Soc, USA.**

**Scherer A, Honghui Lu, Gross T, Zwaenepoel W. Transparent adaptive parallelism on NOWS using OpenMP. ACM. Sigplan Notices (Acm Special Interest Group on Programming Languages), vol.34, no.8, Aug. 1999, pp.96-106. USA.** 

**Ayguade E, Martorell X, Labarta J, Gonzalez M, Navarro N. Exploiting multiple levels of parallelism in OpenMP: a case study. Proceedings of the 1999 International Conference on Parallel Processing. IEEE Comput. Soc. 1999, pp.172-80. Los Alamitos, CA, USA.** 

**Honghui Lu, Hu YC, Zwaenepoel W. OpenMP on networks of workstations. Proceedings of ACM/IEEE SC98: 10th Anniversary. High Performance Networking and Computing Conference. IEEE Comput. Soc. 1998, pp.13 pp.. Los Alamitos, CA, USA.** 

**Throop J. OpenMP: shared-memory parallelism from the ashes. Computer, vol.32, no.5, May 1999, pp.108-9. Publisher: IEEE Comput. Soc, USA.** 

**Hu YC, Honghui Lu, Cox AL, Zwaenepoel W. OpenMP for networks of SMPs. Proceedings 13th International Parallel Processing Symposium and 10th Symposium on Parallel and Distributed Processing. IPPS/SPDP 1999. IEEE Comput. Soc. 1999, pp.302-10. Los Alamitos, CA, USA.** 

**Still CH, Langer SH, Alley WE, Zimmerman GB. Shared memory programming with OpenMP. Computers in Physics, vol.12, no.6, Nov.-Dec. 1998, pp.577-84. Publisher: AIP, USA.** 

**Chapman B, Mehrotra P. OpenMP and HPF: integrating two paradigms. Euro-Par'98 Parallel Processing. 4th International Euro-Par Conference. Proceedings. Springer-Verlag. 1998, pp.650-8. Berlin, Germany.** 

**Dagum L, Menon R. OpenMP: an industry standard API for shared-memory programming. IEEE Computational Science & Engineering, vol.5, no.1, Jan.-March 1998, pp.46-55. Publisher: IEEE, USA.** 

**Clark D. OpenMP: a parallel standard for the masses. IEEE Concurrency, vol.6, no.1, Jan.-March 1998, pp.10-12. Publisher: IEEE, USA.** 

# **Extra Slides A series of parallel pi programs**

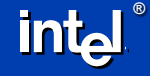

# **Some OpenMP Commands to support Exercises**

# **PI Program: an example**

**}** 

**static long num\_steps = 100000; double step; void main () { int i; double x, pi, sum = 0.0;** 

 **step = 1.0/(double) num\_steps;** 

 **for (i=1;i<= num\_steps; i++){ x = (i-0.5)\*step; sum = sum + 4.0/(1.0+x\*x); } pi = step \* sum;** 

# **Parallel Pi Program**

- l **Let**'**s speed up the program with multiple threads.**
- $\bullet$  **Consider the Win32 threads library:** ◆Thread management and interaction is explicit. ◆ Programmer has full control over the threads

# **Solution: Win32 API, PI**

```
#include <windows.h> 
#define NUM_THREADS 2 
HANDLE thread_handles[NUM_THREADS];
CRITICAL_SECTION hUpdateMutex;
static long num steps = 100000;
double step; 
double global sum = 0.0;
```

```
void Pi (void *arg)
```

```
 int i, start; 
double x, sum = 0.0;
```

```
void main ()
```

```
 double pi; int i; 
DWORD threadID:
 int threadArg[NUM_THREADS];
```
for( $i=0$ ;  $i<$ NUM THREADS;  $i++$ ) threadArg[ $i$ ] =  $i+1$ ;

InitializeCriticalSection(&hUpdateMutex);

for  $(i=0; i< NUM$  THREADS;  $i++)$ { thread handles[i] = CreateThread(0, 0, (LPTHREAD\_START\_ROUTINE) Pi, &threadArg[i], 0, &threadID);

```
start = *(int *) arg;
step = 1.0/(double) num steps;
```

```
for (i=start;i=num steps; i=i+NUM THREADS)\{x = (i - 0.5) * step;sum = sum + 4.0/(1.0+x*x); EnterCriticalSection(&hUpdateMutex); 
global sum += sum;
LeaveCriticalSection(&hUpdateMutex);
```
 WaitForMultipleObjects(NUM\_THREADS, thread\_handles, TRUE,INFINITE);

```
pi = global sum * step;
```
printf(" pi is  $\%$ f \n",pi);

## **Doubles code size!**

## **Solution: Keep it simple**

**Threads libraries:**  – **Pro: Programmer has control over everything**  – **Con: Programmer must control everything** 

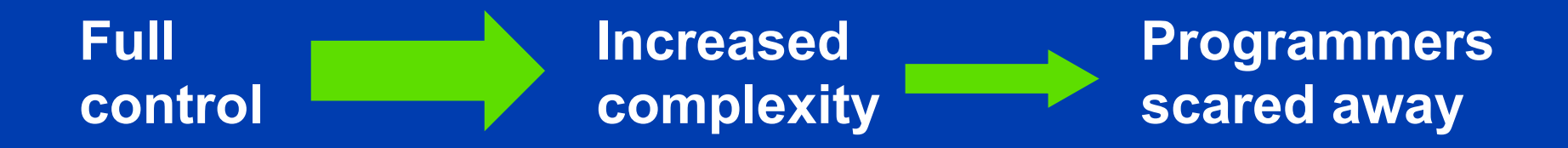

# **Sometimes a simple evolutionary approach is better**

## **OpenMP PI Program: Parallel Region example (SPMD Program)**

```
#include <omp.h>
static long num steps = 100000; double step;
#define NUM_THREADS 2 
void main () 
          int i; double x, pi, sum[NUM_THREADS] = {0.0};
          \overline{\text{step}} = 1.0/(\text{double}) num steps;
          omp_set_num_threads(NUM_THREADS);
#pragma omp parallel 
          { double x; int i, id; 
          id =omp get thraead num();
          for (i=id; i<sup>′</sup> num\_steps; i=i+NUM\_THREADS) {
                  x = (i+0.5)*step;
                  sum[id] += 4.0/(1.0+x*x); } 
} 
                                                                 SPMD 
                                                                 Programs: 
                                                                 Each thread 
                                                                 runs the same 
                                                                 code with the 
                                                                 thread ID 
                                                                 selecting any 
                                                                 thread specific 
                                                                 behavior.
```
for( $i=0$ ,  $pi=0.0$ ; $i<$ NUM THREADS; $i++$ ) $pi$   $+=$  sum[i]  $*$  step;

}

# **OpenMP PI Program: Work sharing construct**

```
#include <omp.h>
static long num steps = 100000; double step;
#define NUM_THREADS 2 
void main () 
         int i; double x, pi, sum[NUM_THREADS] = {0.0};
         step = 1.0/(double) num steps;
         omp_set_num_threads(NUM_THREADS);
#pragma omp parallel 
         double x; int i, id;
         id =omp get thraead num();
#pragma omp for
         for (i=i_d; i \leq num steps; i++){
                 x = (i+0.5)*step;
                 sum[id] += 4.0/(1.0+x*x); } 
         for(i=0, pi=0.0;i<NUM THREADS;i++)pi += sum[i] * step;
}
```
# **OpenMP PI Program: private clause and a critical section**

```
\#include < \#include + \#static long num steps = 100000; double step;
#define NUM_THREADS 2 
void main () 
         int i; double x, sum, pi=0.0;
         step = 1.0/(double) num steps;
         omp_set_num_threads(NUM_THREADS);
#pragma omp parallel private (x, sum,i) 
\{ \}id =omp get thread num();
         for (i=id, sum=0.0; i< num steps; i=i+NUMTHREADS)x = (i+0.5)*step;
                 sum == 4.0/(1.0+x*x); } 
#pragma omp critical
         pi += sum * step;
```
}

}

**Note: We didn**'**t need to create an array to hold local sums or clutter the code with explicit declarations of** " **x** " **and** " **sum** "**.** 

# **OpenMP PI Program : Parallel for with a reduction**

 $\#include$   $\langle \text{omp.h} \rangle$ static long num  $steps = 100000;$  double step; #define NUM\_THREADS 2 void main () int i; double x, pi, sum  $= 0.0$ ; step =  $1.0/(double)$  num steps; omp\_set\_num\_threads(NUM\_THREADS); #pragma omp parallel for reduction( $+$ :sum) private(x) for  $(i=1; i<=num$  steps;  $i++)$ {  $x = (i - 0.5)$ \*step;  $sum = sum + 4.0/(1.0+x*x);$  }  $pi = step * sum;$ } **OpenMP adds 2 to 4 lines of code** 

# **MPI: Pi program**

 $\{$ 

}

```
\#include \langle mpi,h \ranglevoid main (int argc, char *argv[])
```

```
int i, my id, numprocs; double x, pi, step, sum = 0.0;
step = 1.0/(double) num steps ;
MPI_Init(&argc, &argv) ;
MPI_Comm_Rank(MPI_COMM_WORLD, &my_id) ;
MPI_Comm_Size(MPI_COMM_WORLD, &numprocs) ;
my steps = num steps/numprocess;
for (i=my_id*my_steps; i<(my_id+1)*my_steps ; i++)
\{x = (i+0.5)*step;
        sum += 4.0/(1.0+x*x);} 
sum * = step;
MPI_Reduce(&sum, &pi, 1, MPI_DOUBLE, MPI_SUM, 0, 
              MPI_COMM_WORLD) ;
```